Сентябрь 2023

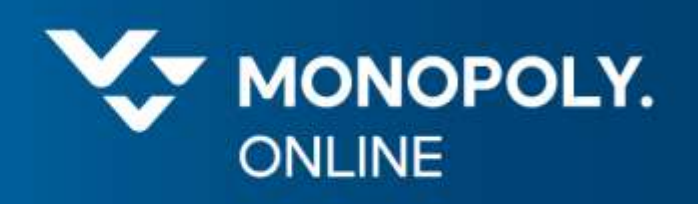

## Когда 100% CPU ничего не значат

Не доверяйте доступному CPU

Станислав Флусов

#### Структура доклада

- Проблематика и цели данного доклада
- Физический уровень
	- Core vs Threads (технология Hyper Threading) ь.
	- Режимы работы процессора CPUFreq Governors
	- Гибридная технология Big.LITTLE
- Виртуализация
	- Технология VMWare vMotion
	- Правила DRS
	- Переподписка вычислительных ресурсов
	- Метрики производительности %WAIT, %RDY, %CSTP
- Контейнеризация
	- Ресурсы доступные внутри контейнера
	- Параметры reservation/limit для CPU и Memory
	- Вертикальное и горизонтальное масштабирование приложений

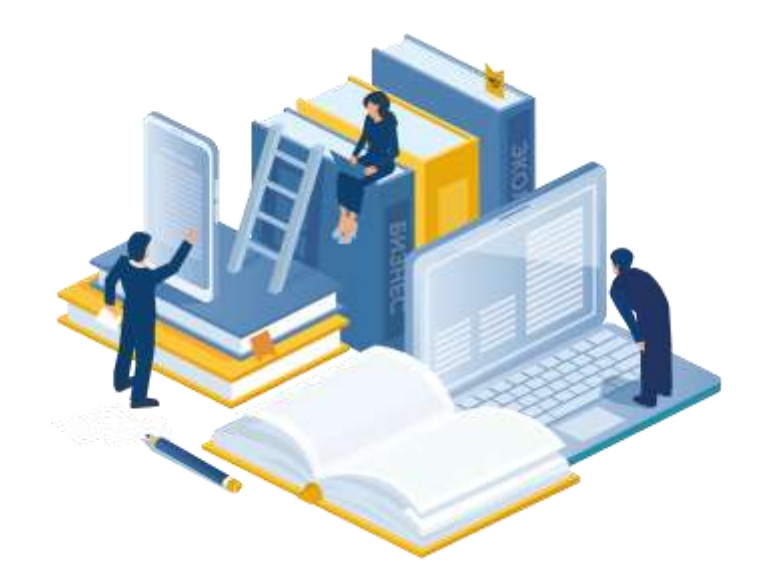

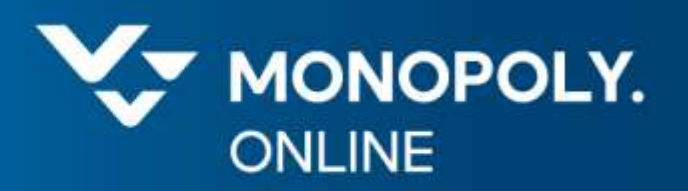

# Проблематика и цели данного доклада

- Низкая скорость и стабильность деплоев на тестовых средах
- Низкая утилизация по CPU ~ 15 20%
- Периодическое зависание pods с их дальнейшим рестартом и частичной

инвалидацией тестового сценария (crashloopback)

Многократное повышение response time в сценариях, где такие значения кажутся

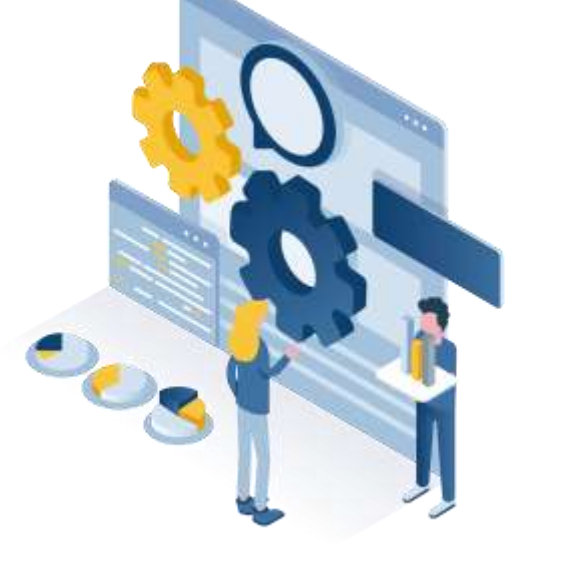

странными

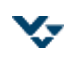

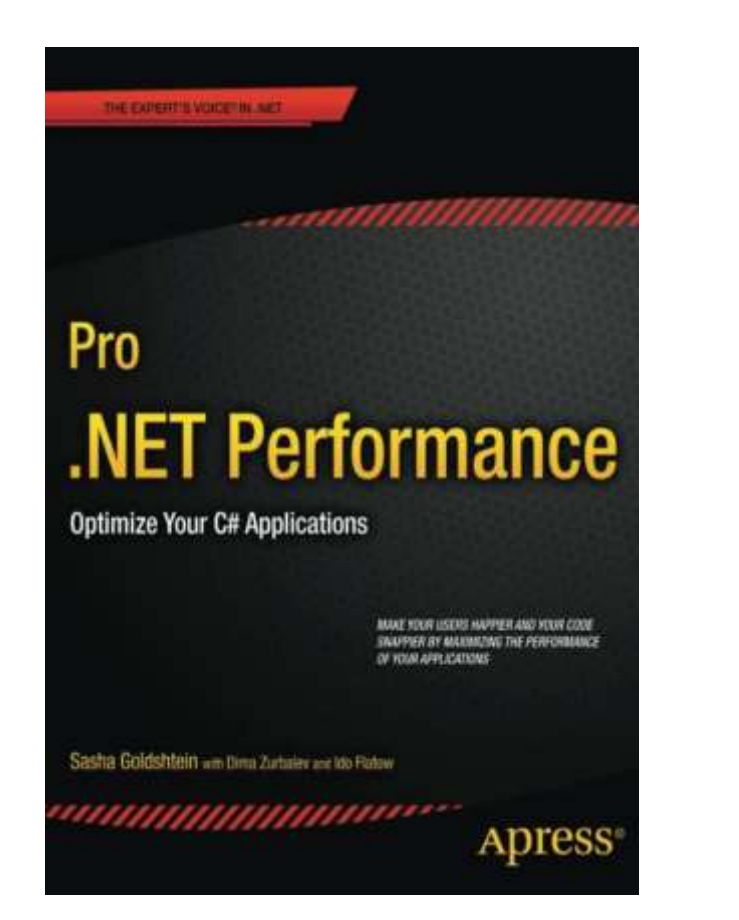

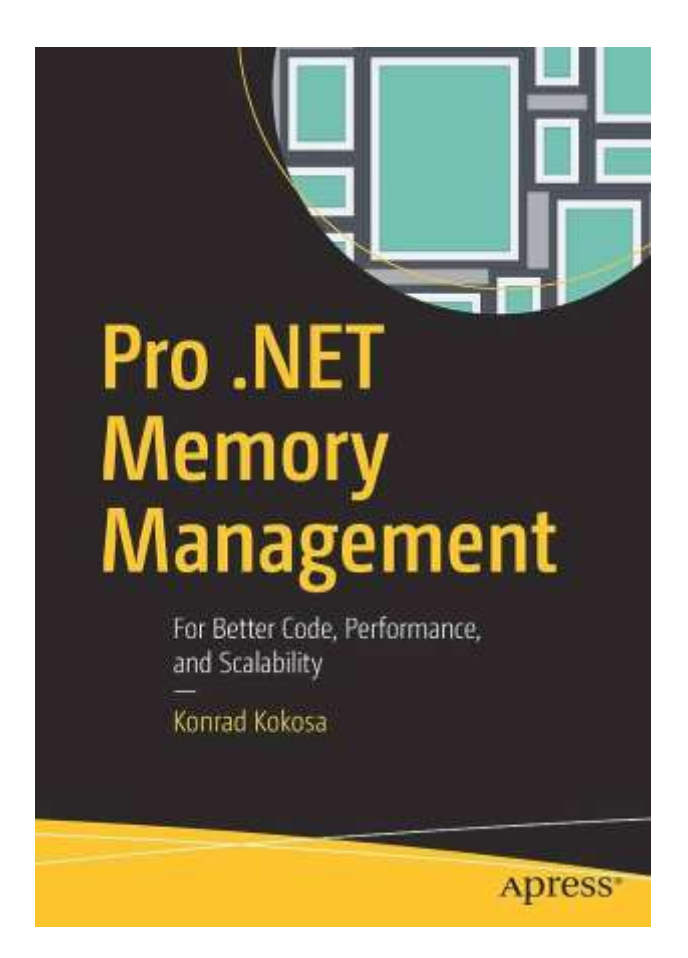

<https://www.amazon.com/Pro-NET-Performance-Optimize-Applications/dp/1430244585> https://www.amazon.com/Pro-NET-Memory-Management-Performance/dp/148424026X

Показать, что производительность находится не только на уровне кода

приложения, существенная часть перфоманса находится именно на уровне

инфраструктуры: виртуализации и контейнеризации

Расширить знания бэкенд разработчиков о инфраструктуре, поскольку основную нагрузку на сервера генерируем именно мы (бэкенд разработчики)

Показать способы решения перфоманс ботленеков, связанных с инфраструктурой

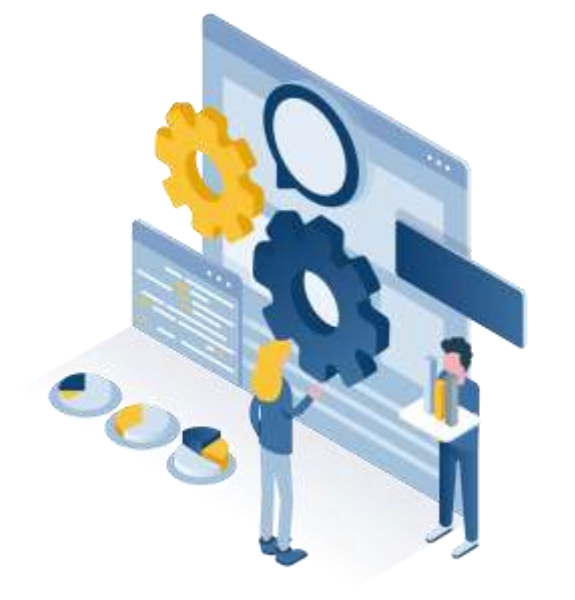

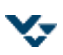

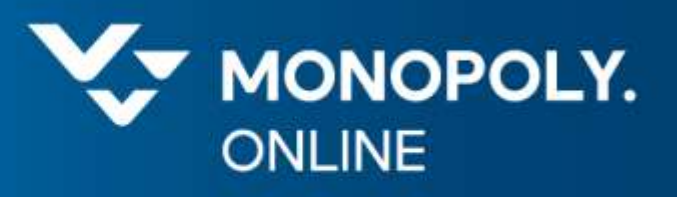

# Физический уровень

- На моем локальном компьютере 1С ERP УХ работает намного быстрее, чем на выделенном сервере
- Необходимая производительность процессора от 3GHz, процессор 2.6 GHz недостаточно быстрый для 1С

Сервер приложений и баз данных - Процессоры

- •Очень важна тактовая частота процессора
	- Тактовая частота: от 3 GHz
	- Технология Intel® Turbo Boost (или аналогичная)
	- Технология Intel® Hyper-Threading (или аналогичная)
- Примеры:
	- · Intel Xeon Gold, Intel Xeon Silver, Intel Xeon D
	- Аналогичные от AMD

<https://itbconsult.ru/blog/podbor-servera-dlya-1s-erp/>

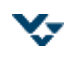

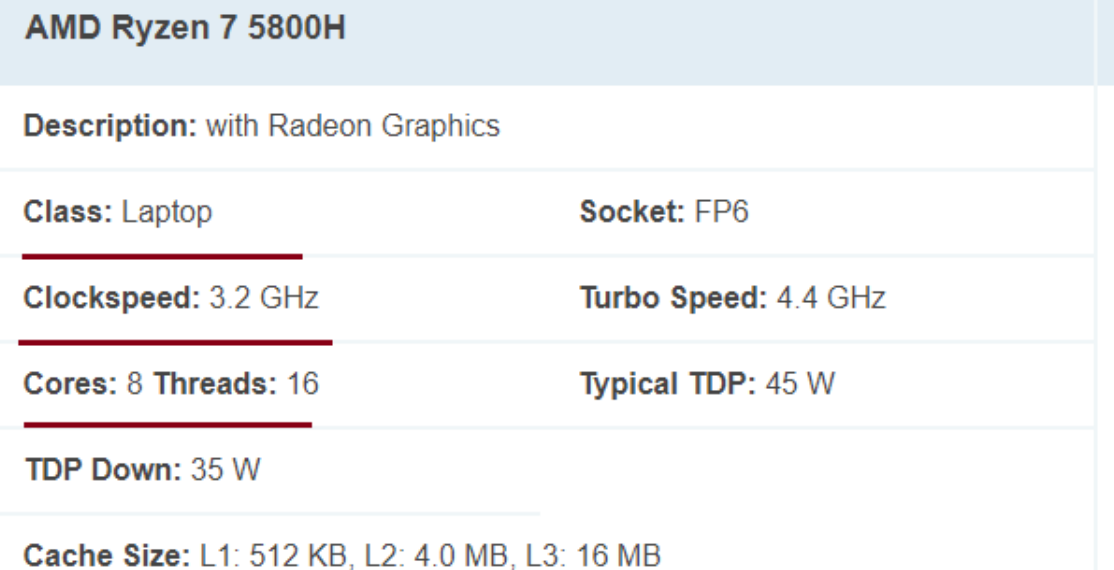

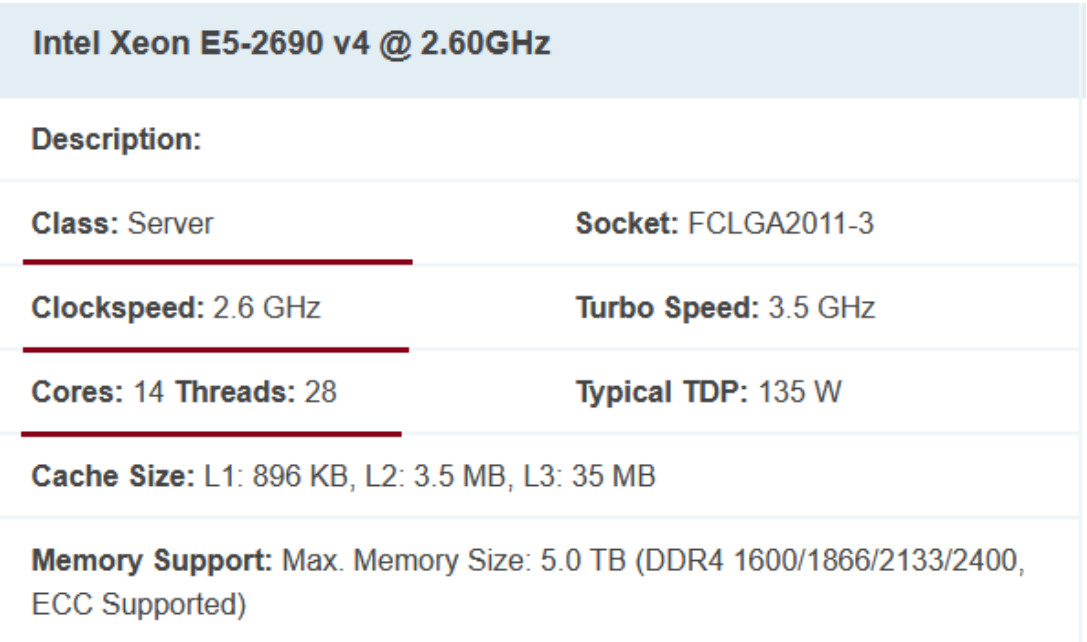

https://www.cpubenchmark.net/cpu.php?cpu=AMD+Ryzen+7+5800H

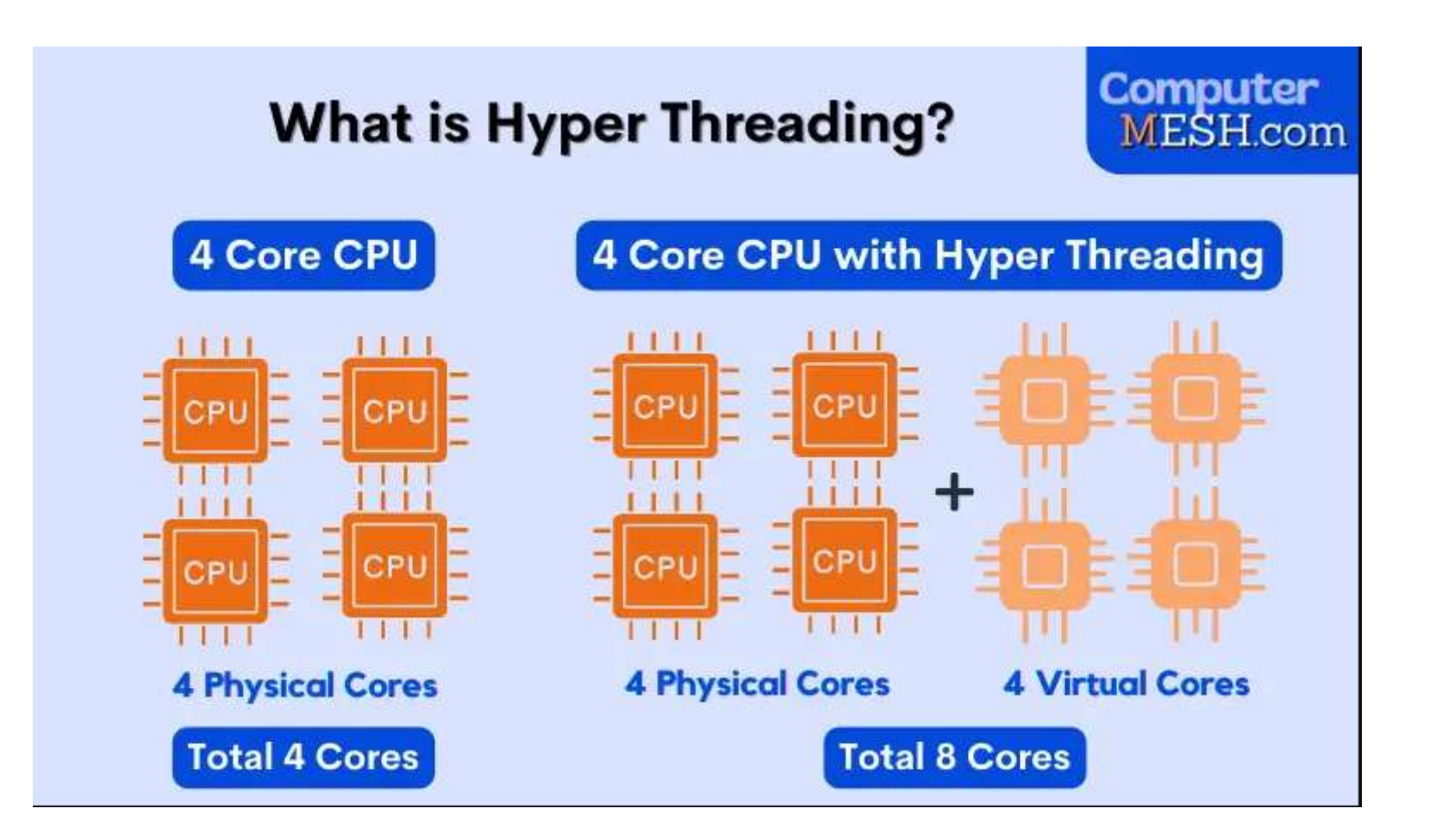

#### SMT - simultaneous multithreading

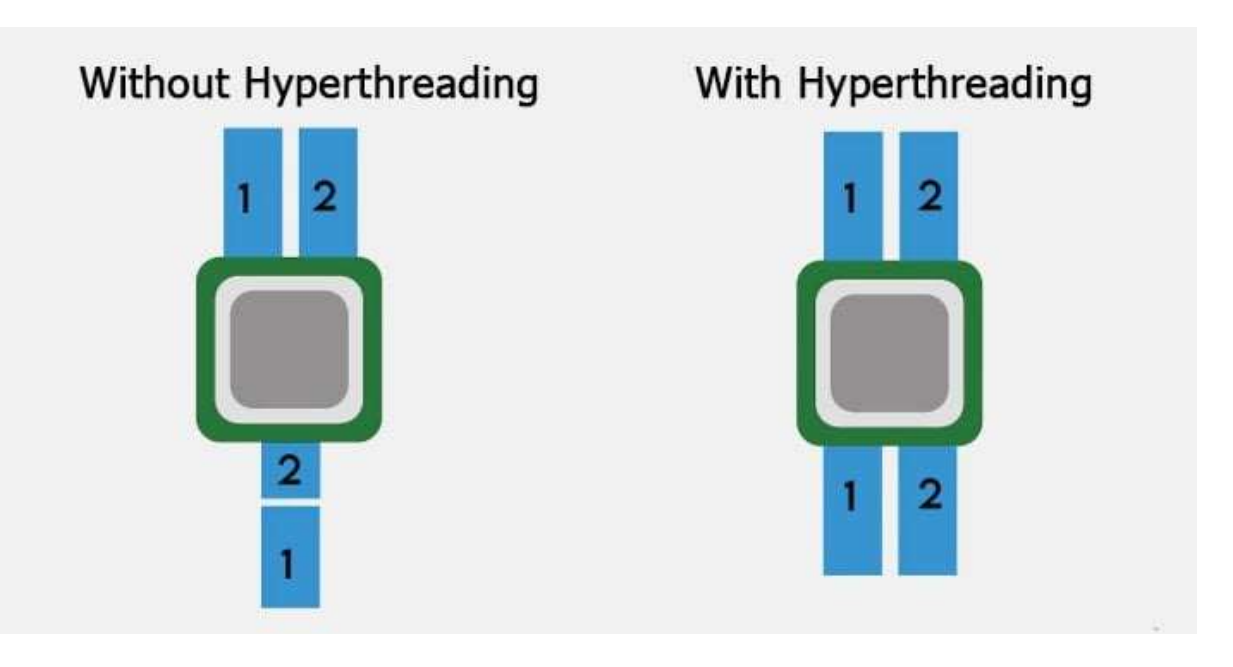

Принципы работы:

- Процессорное ядро одновременно хранит состояние двух потоков
- При наступления событий, процессор не простаивает в ожидании, а передает управление второму потоку
	- Промах при обращению к кэшу процессора
	- Выполнено неверное предсказание ветвления
	- Ожидание результата предыдущей инструкции

#### SMT - simultaneous multithreading

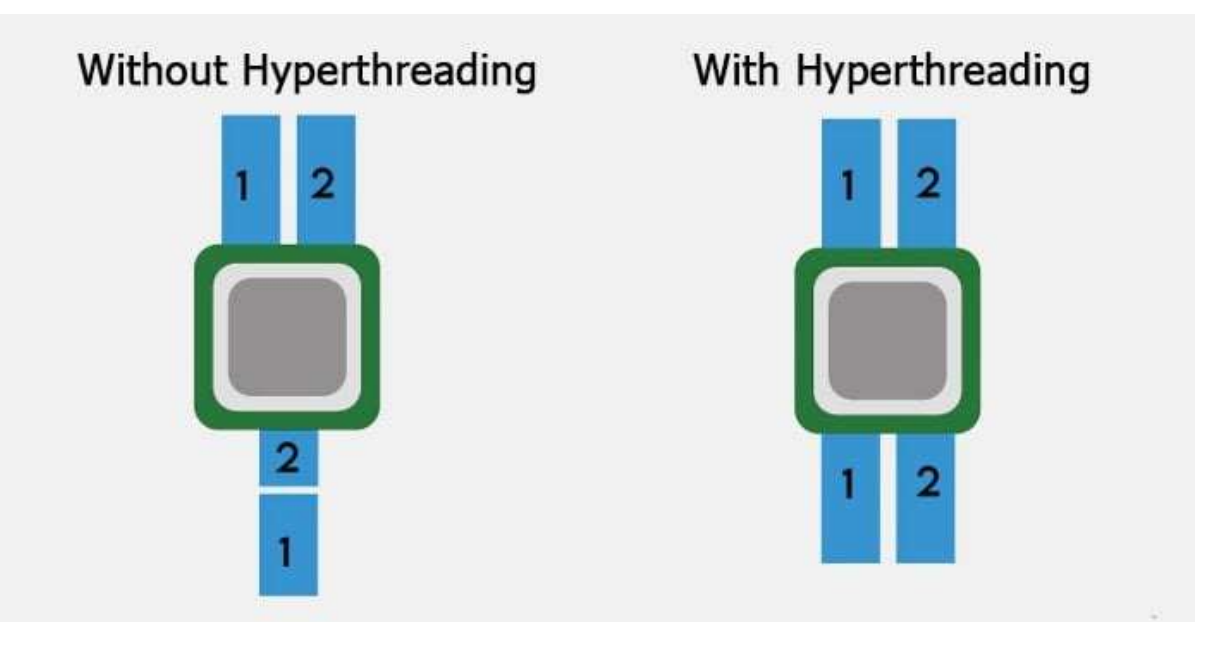

#### Плюсы:

- Повышение производительности на 15 30% в ٠ некоторых задачах
- Увеличение числа пользователей обслуживаемых × сервером
- Уменьшение времени отклика ٠

#### Минусы:

- В некоторых случаях, возможно снижение производительности
- Повышение фрагментации памятиÞ

Clock scaling allows you to change the clock speed of the CPUs on the fly. This is a nice method to save battery power, because the lower the clock speed, the less power the CPU consumes.

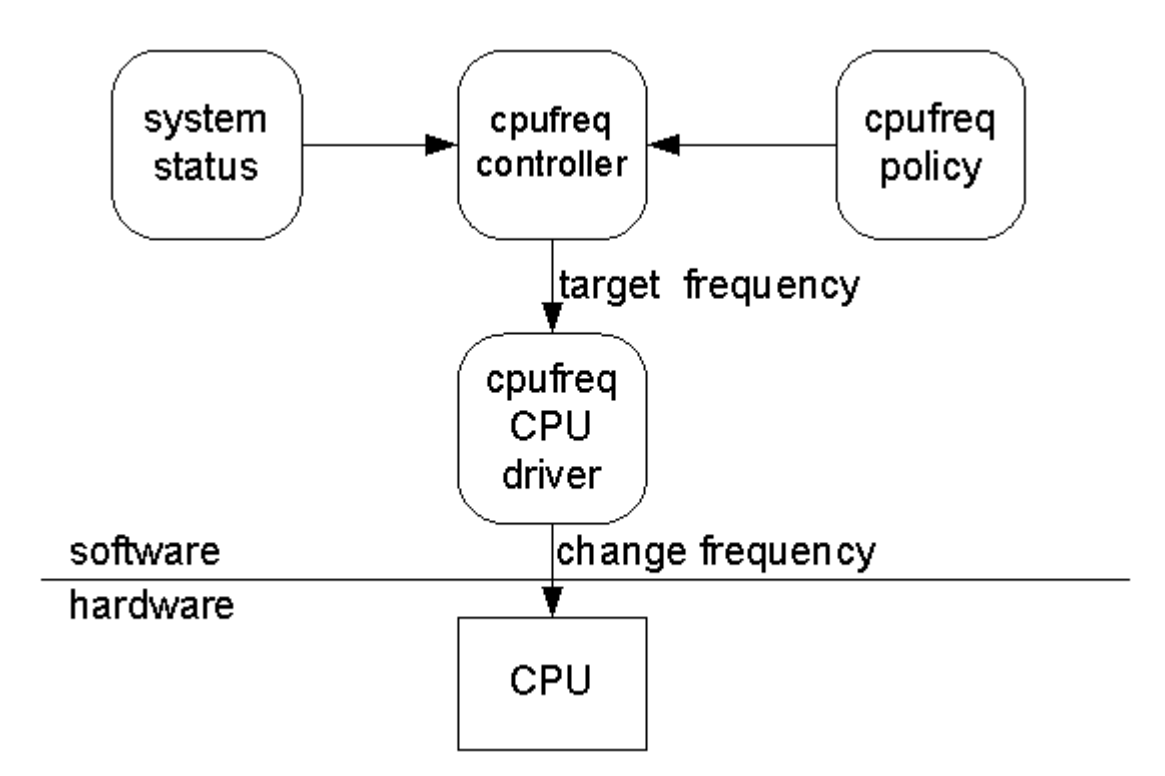

#### Режимы работы CPUFreqGovernors

- Powersave
- Performance
- **Userspace**
- Ondemand

https://wiki.xenproject.org/wiki/Xen\_power\_management https://www.kernel.org/doc/Documentation/cpu-freq/governors.txt

v

#### Возможно ли разная частота ядер процессора

set cpufreq governor

# xenpm set-scaling-governor ondemand performance powersave

get cpufreq P-state status

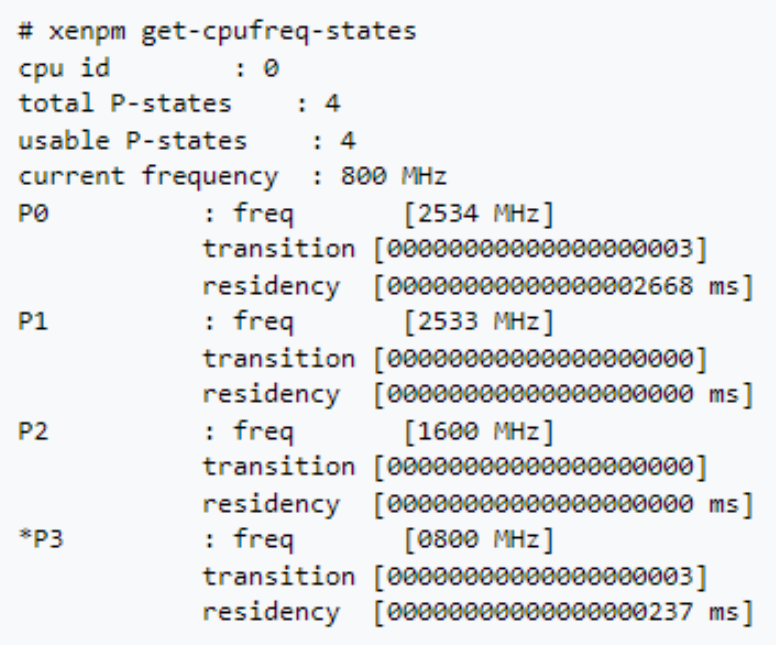

#### get cpufreq parameters

```
cpu id
        \sim \approx 0
affected_cpus : *0 1
cpuinfo frequency : max [2534000] min [800000] cur [800000]
scaling driver : acpi-cpufreq
scaling avail gov : userspace performance powersave ondemand
current_governor : ondemand
 ondemand specific :
    sampling rate : max [10000000] min [10000] cur [20000]
   up threshold : 80
scaling_avail_freq : 2534000 2533000 1600000 *800000
scaling frequency : max [2534000] min [800000] cur [800000]
```
https://wiki.xenproject.org/wiki/Xen\_power\_management

Доклад HighLoad++ 2017 настройка k8s: tips and tricks

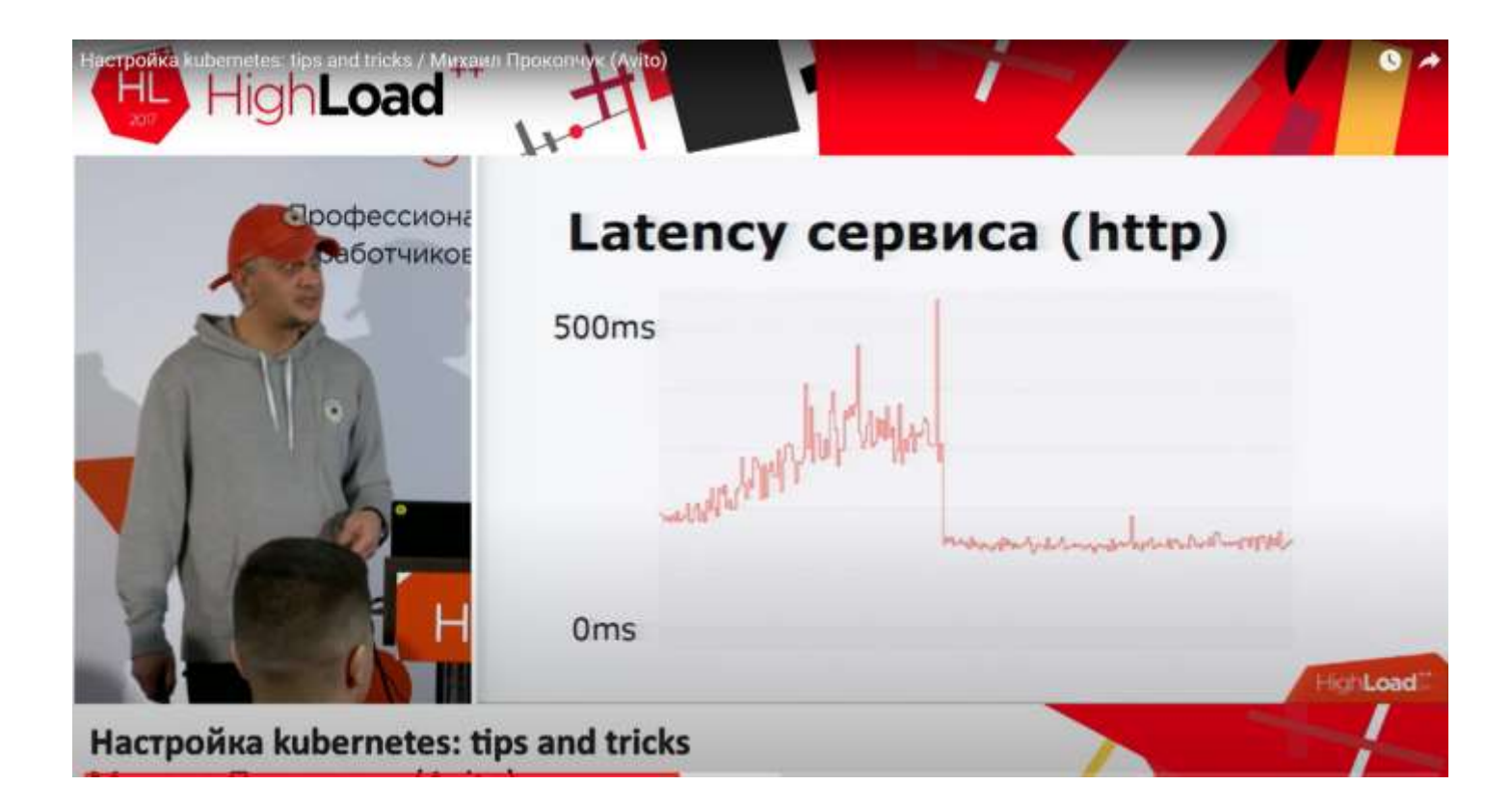

График за 36 часов для конкретного сервиса

https://www.youtube.com/watch?v=Zbe8k0cQpYo

#### Более эффективная технология энергопотребления, пришедшая из мобильный устройств

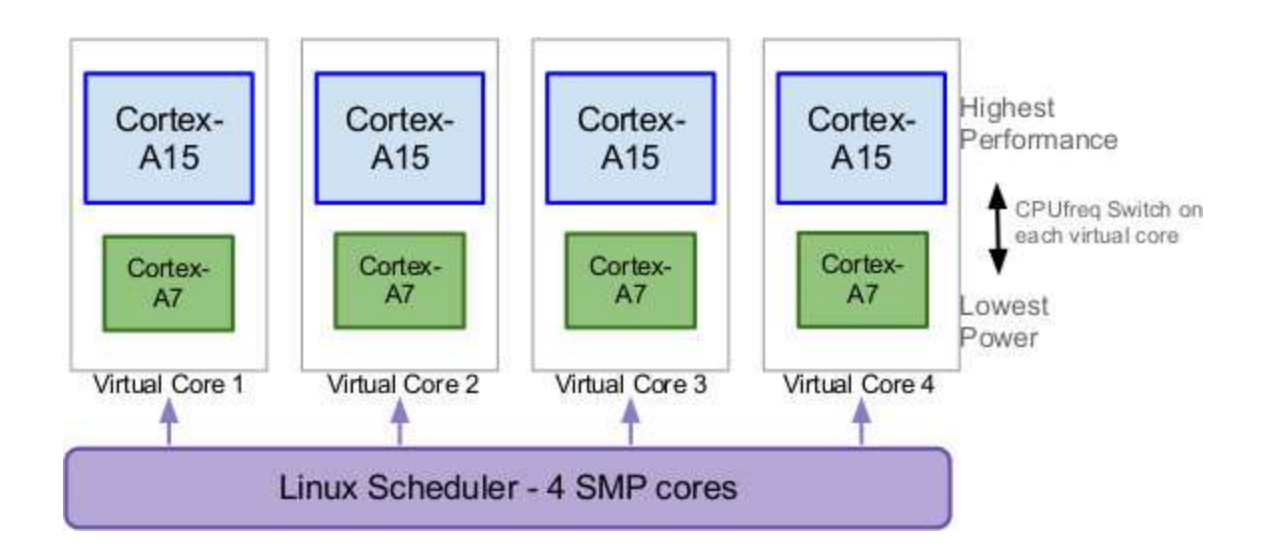

Принцип работы **(In-Kernel switcher - IKS)** :

- Пара ядер *big.LITTLE* работает как одно объединенное виртуальное ядро, при этом одновременно включено только одно
- *big* ядро используется в случае, когда нагрузка высокая
- *LITTLE* ядро, когда нагрузка низкая

#### Более эффективная технология энергопотребления, пришедшая из мобильный устройств

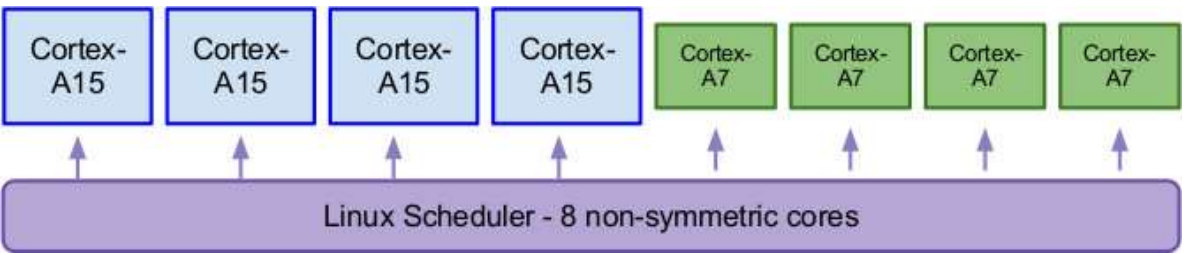

Принцип работы **(Heterogeneous multi-processing - HMP)** :

- В технологии HMP одновременно работают, как *big* так и *LITTLE* ядра
- Потоки с высоким приоритетом или высокой ١ интенсивностью вычислений отдаются *big* ядрам
- Низкоприоритетные или фоновые потоки отдаются *LITTLE* ядрам

Более эффективная технология энергопотребления, пришедшая из мобильный устройств

#### Alder Lake-U (15W) [править | править код]

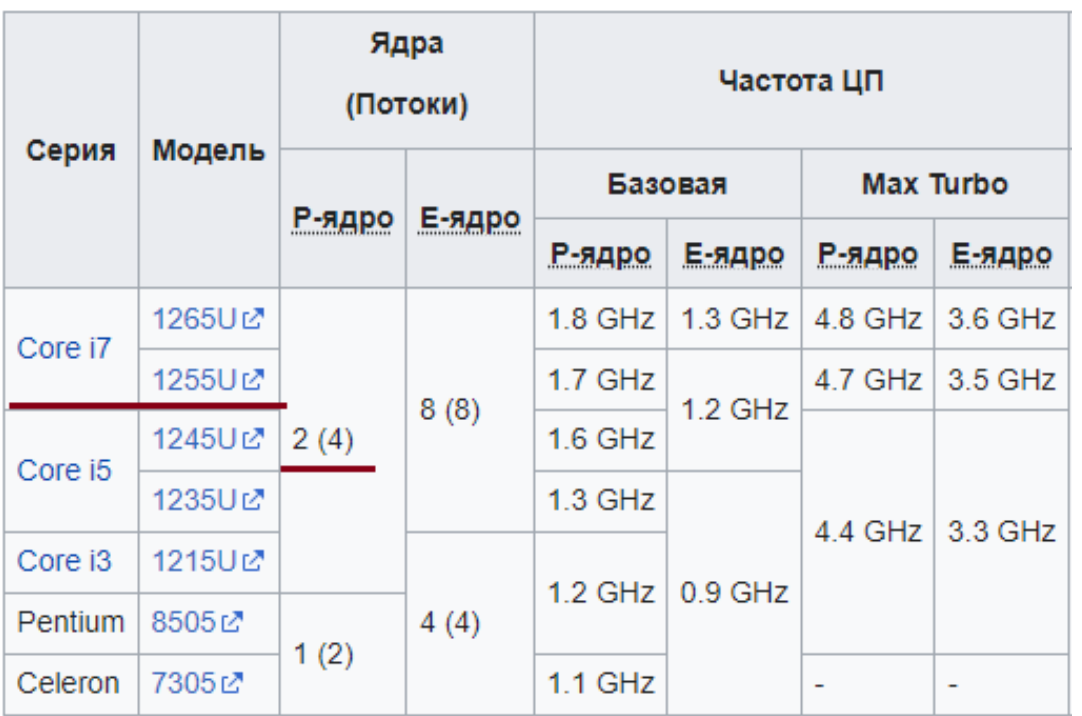

#### Обозначения

- P-Core, Performance Core, "большие" ядра ь.
- E-Core, Efficient Core, "маленькие" ядра Þ

### v

#### Приложение HWMonitor 1.52.0

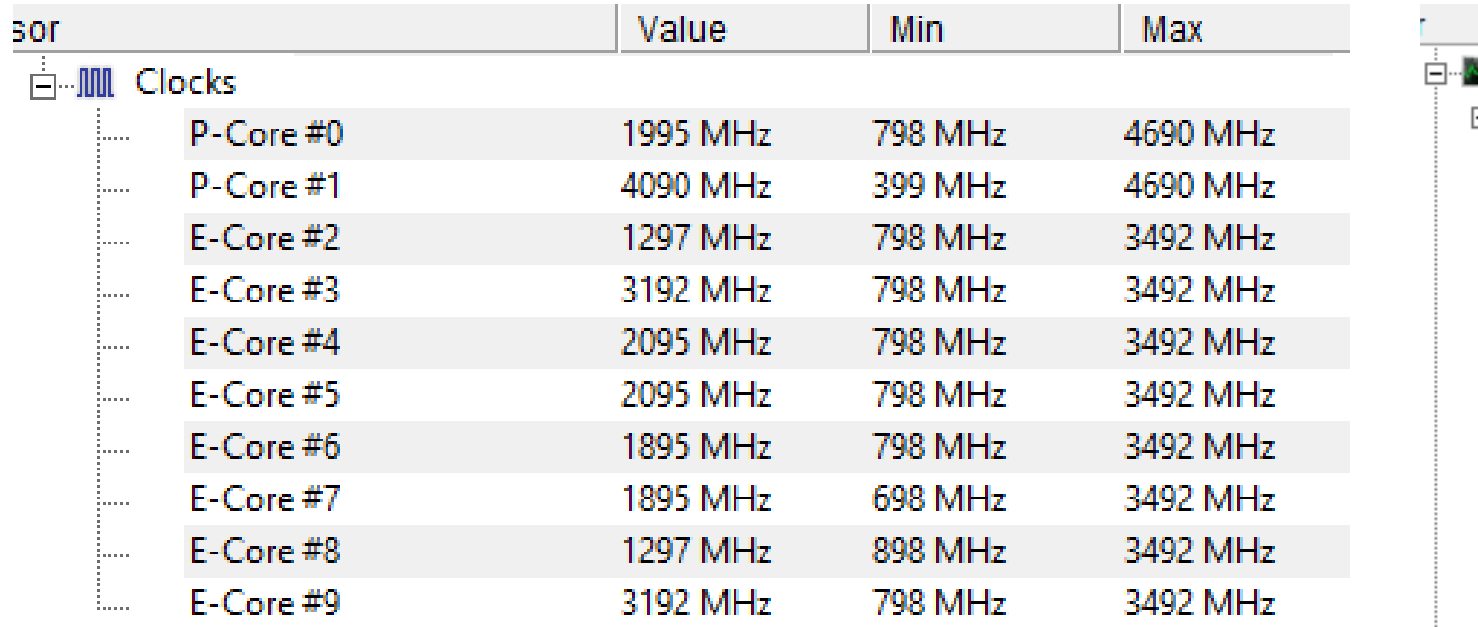

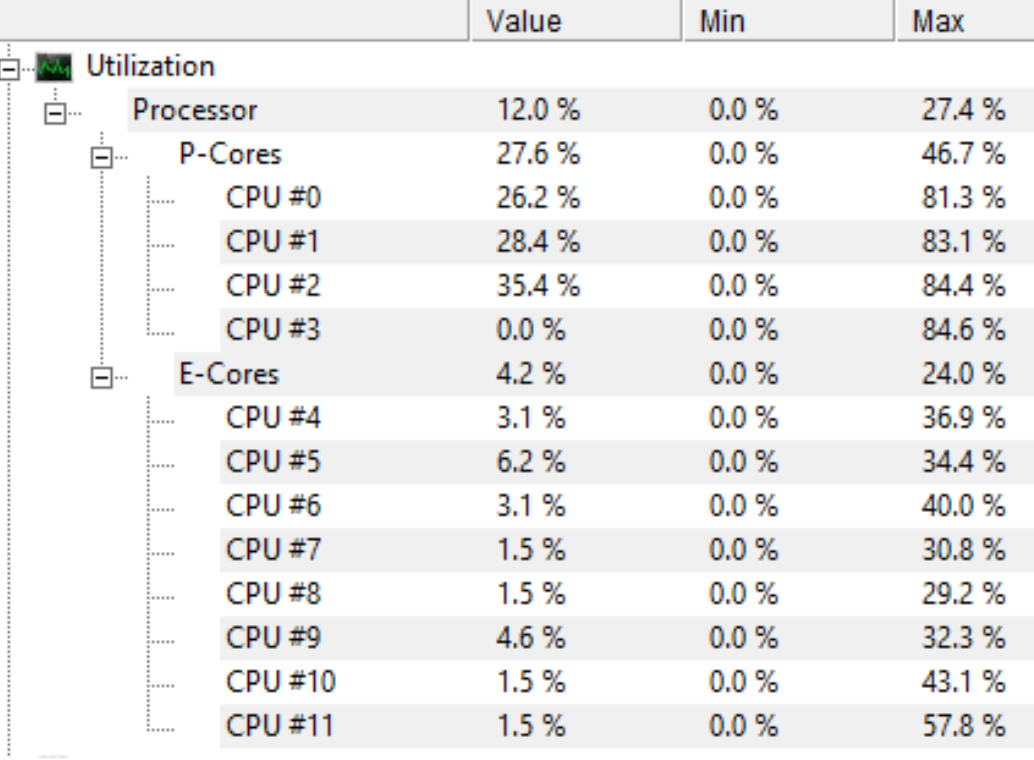

https://www.cpuid.com/softwares/hwmonitor.html

- При оценке производительности приложения, необходимо обращать внимание на:
	- Кол-во ядер процессора и их тактовую частоту
		- Потребуется при расчёте перепродажи на уровне виртуализации
	- Режим *CPUFreq Governors* на уровне операционной системы или виртуализации
		- Особенно заметно, когда нагрузка значительно меняется в конкретный момент времени
	- Диагностировать проблемы с производительностью в порядке: *Диски > Процессор > Оперативная память > Сеть*

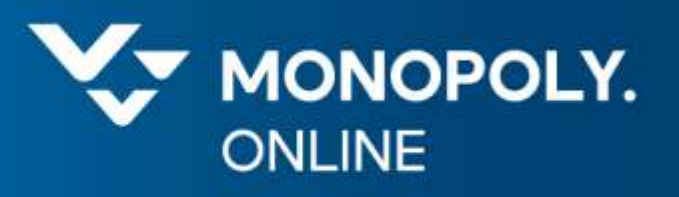

### Виртуализация

Конвергентная и гиперконвергентая инфраструктура

 $\checkmark$ 

#### Когда вычислительные мощности и хранилища связаны через сеть

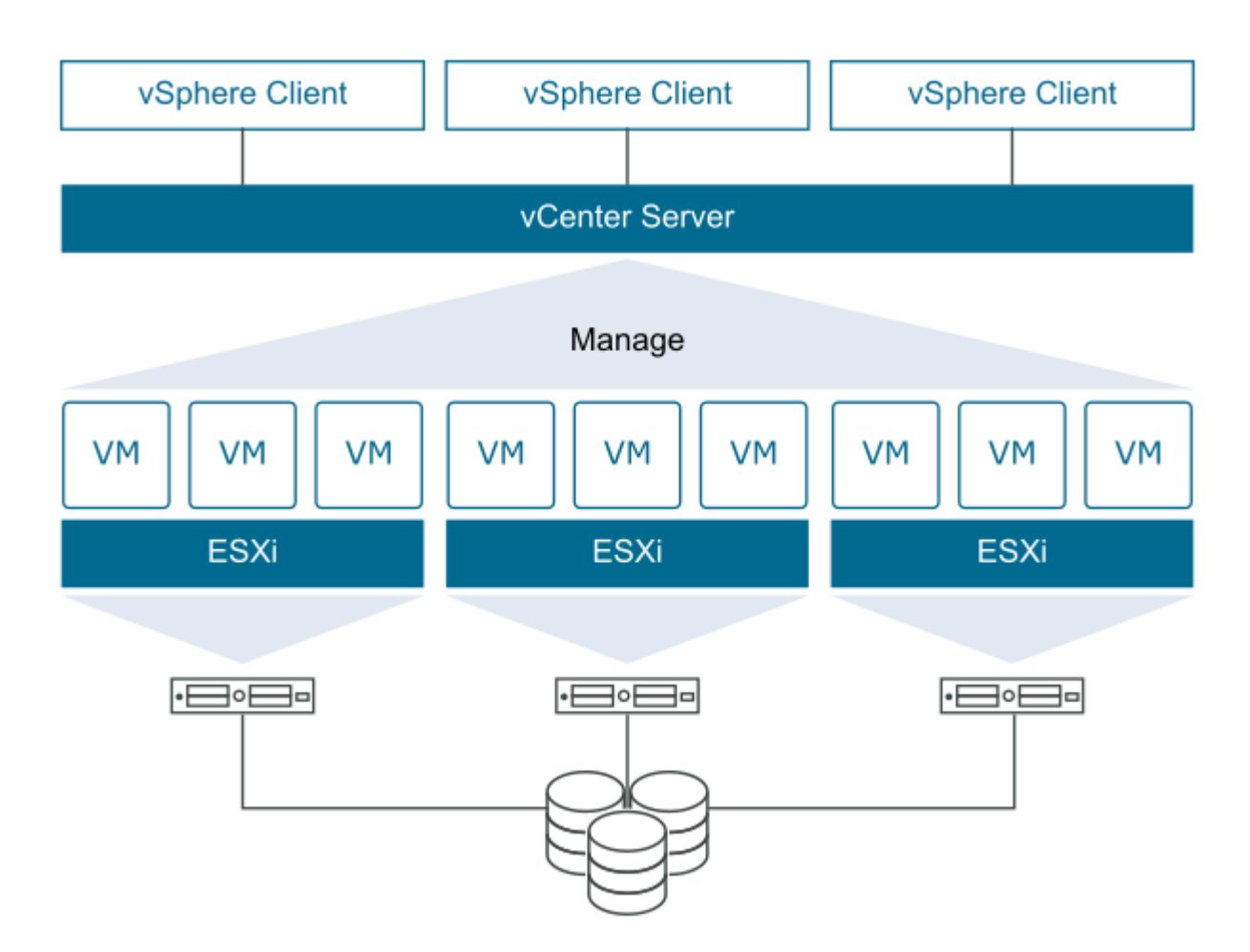

Традиционная, конвергентная и гиперконвергентая инфраструктура

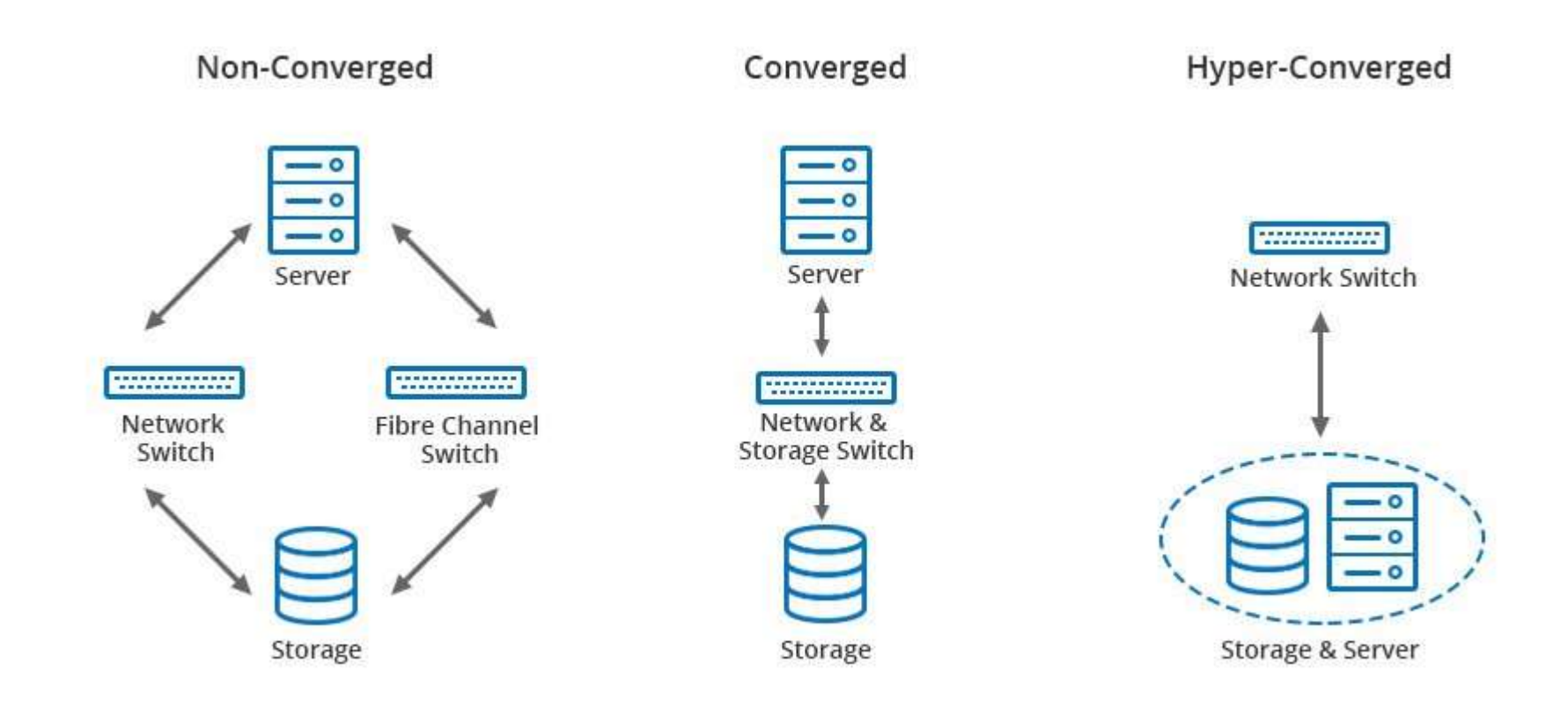

#### Конвергентная инфраструктура

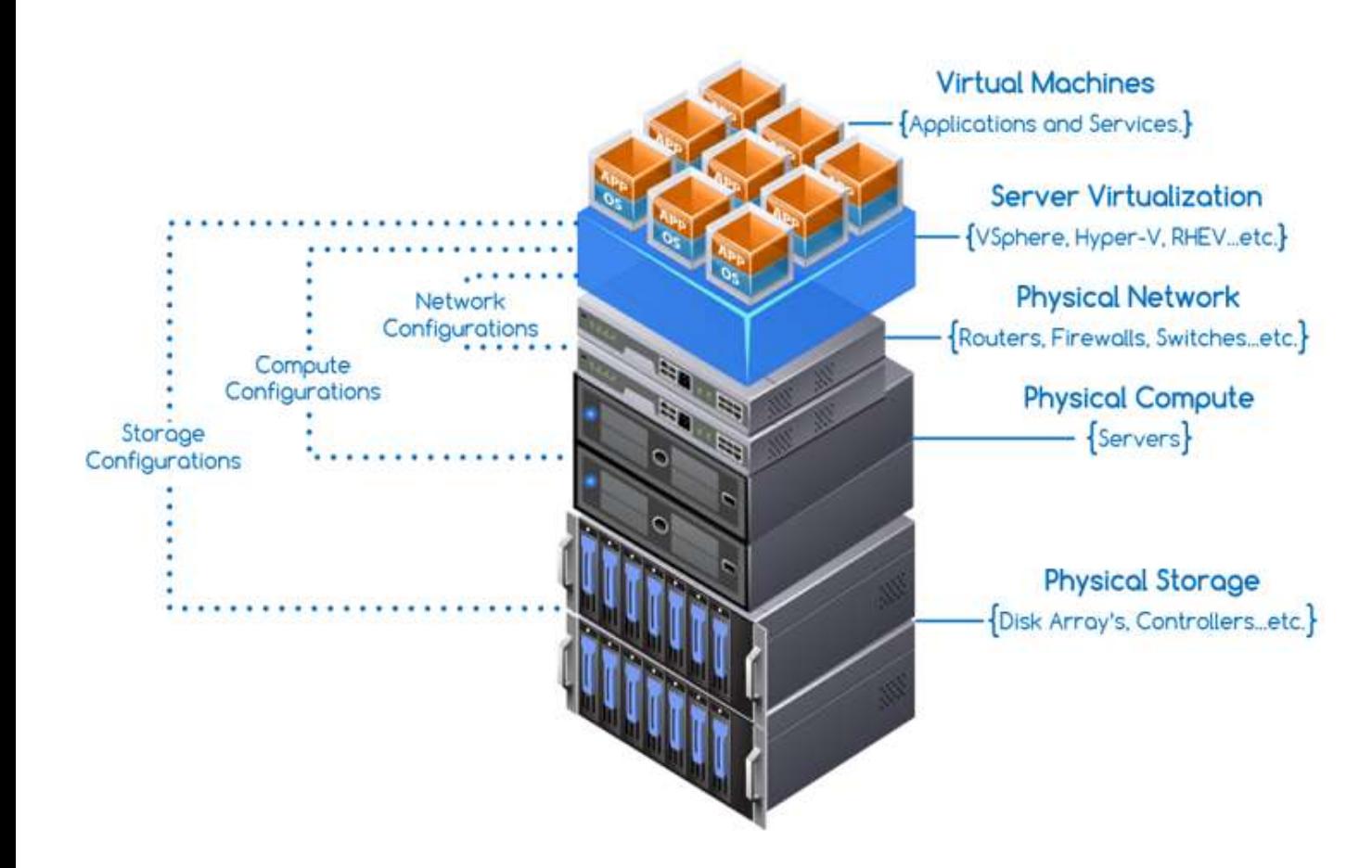

#### Плюсы

- Гибкое масштабирование каждого из узлов инфраструктуры
- Стандартизация и упрощение процесса обслуживания узлов инфраструктуры

#### Минусы

- Дорогие решения привязанные к конкретным вендорам оборудования
- Необходимость значительных капитальных затрат на старте проекта

#### Эволюция конвергентной в гиперконвергентную инфраструктуру

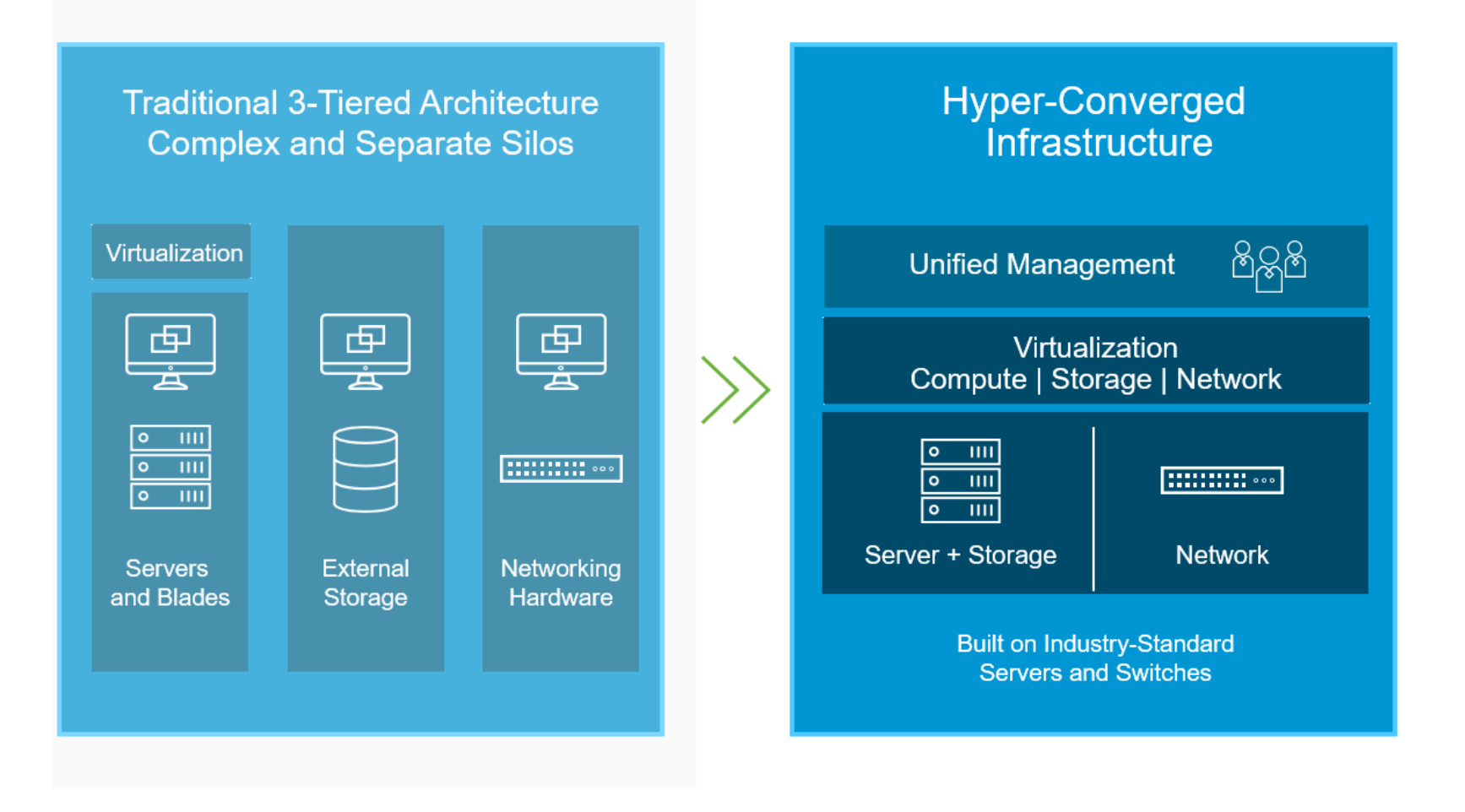

https://masteksystems.com/solutions/hyper-converged-infrastructure

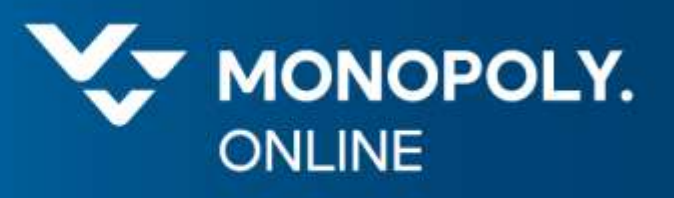

### Виртуализация

Технологии vMotion и DRS (Dynamic Resource Scheduling)

#### Технология VMware vMotion

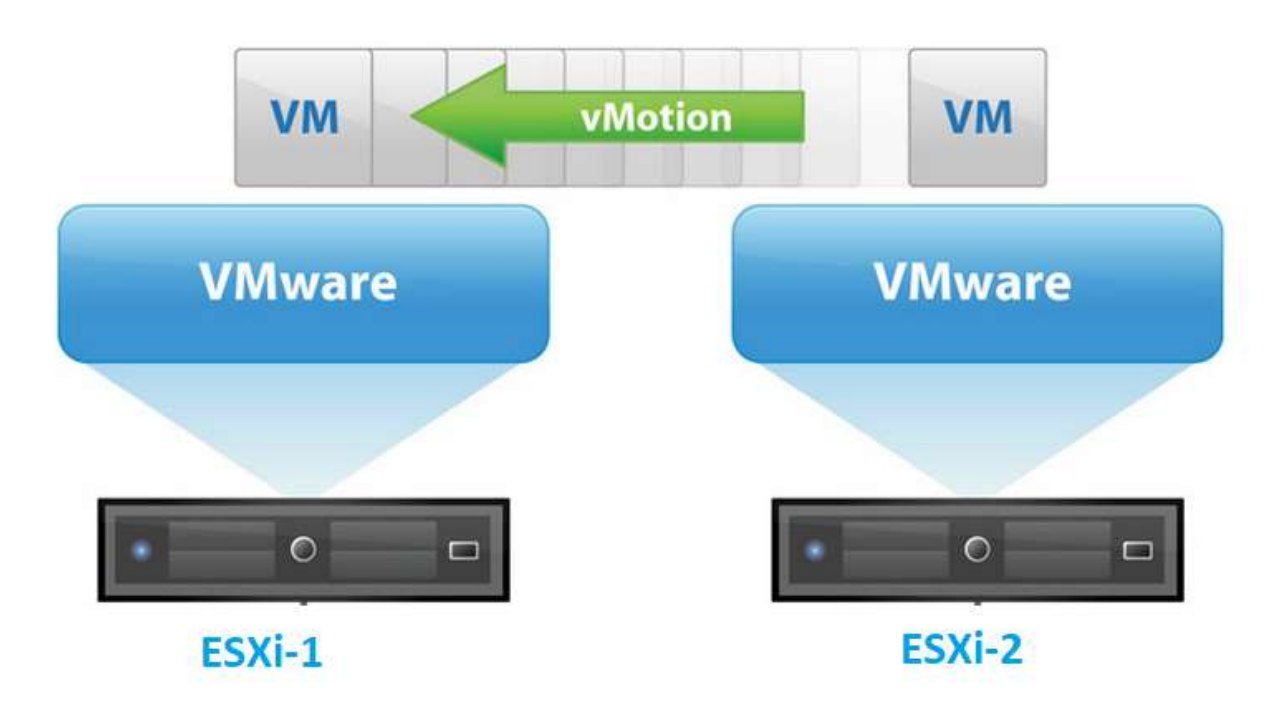

- Обслуживание оборудования без простоев (downtime) и прерывание бизнес операций
- Перемещение виртуальных машин с упавших или D. "тормозящих" серверов
- Более эффективное использование ресурсного

пула

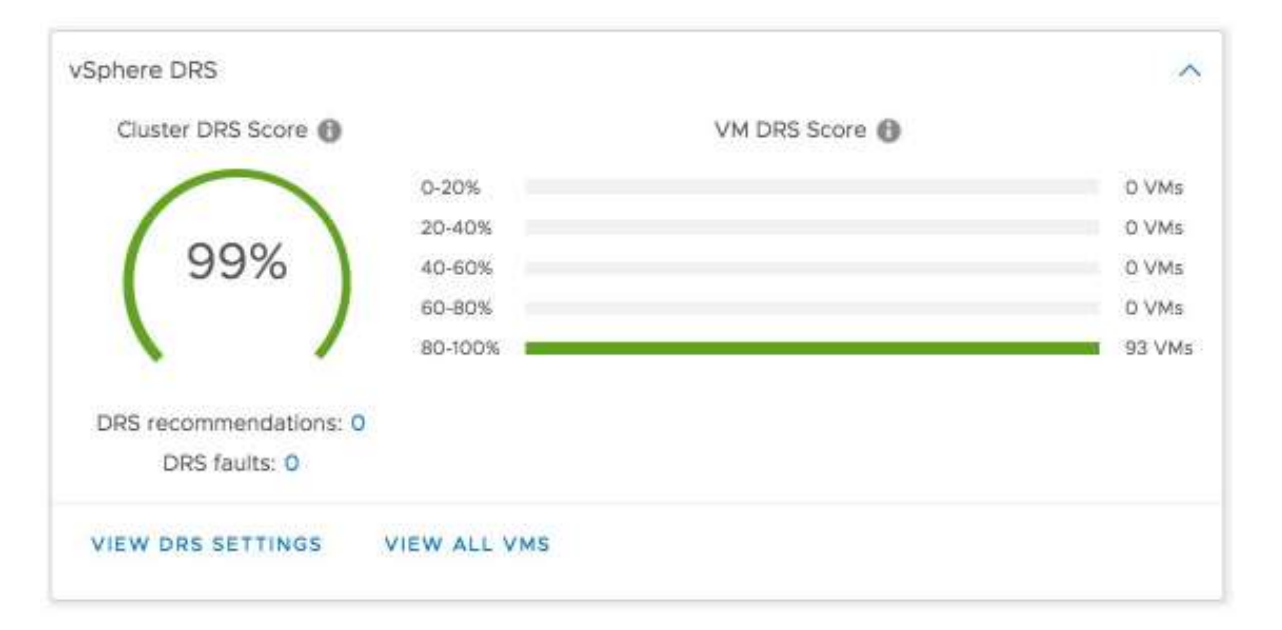

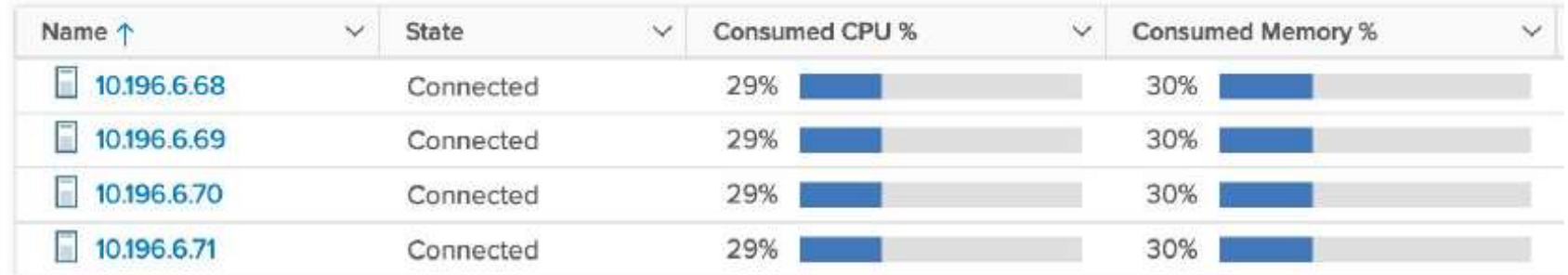

<https://www.vmware.com/content/dam/digitalmarketing/vmware/en/pdf/techpaper/performance/drs-vsphere7-perf.pdf>

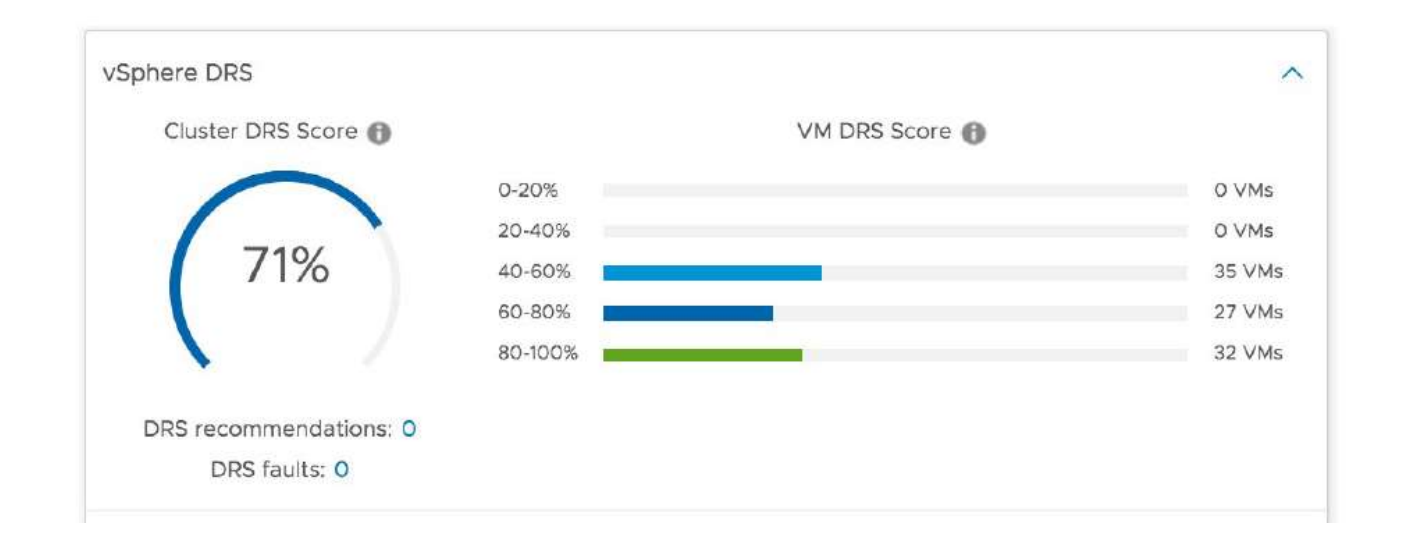

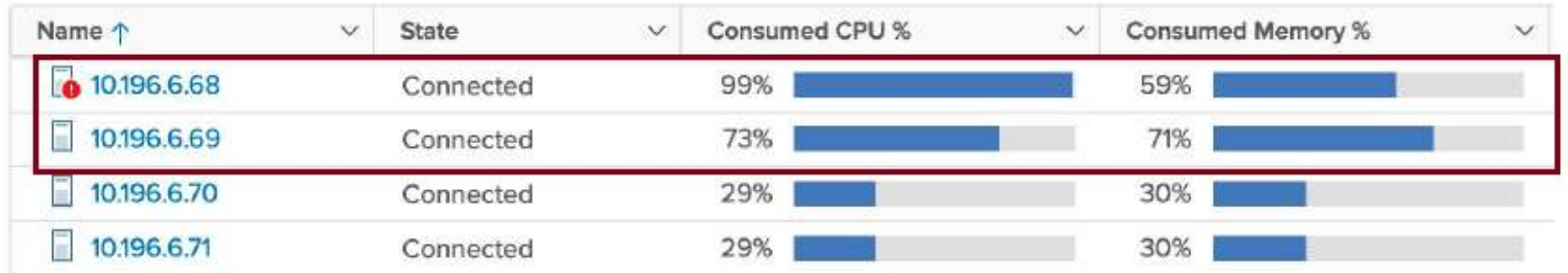

<https://www.vmware.com/content/dam/digitalmarketing/vmware/en/pdf/techpaper/performance/drs-vsphere7-perf.pdf>

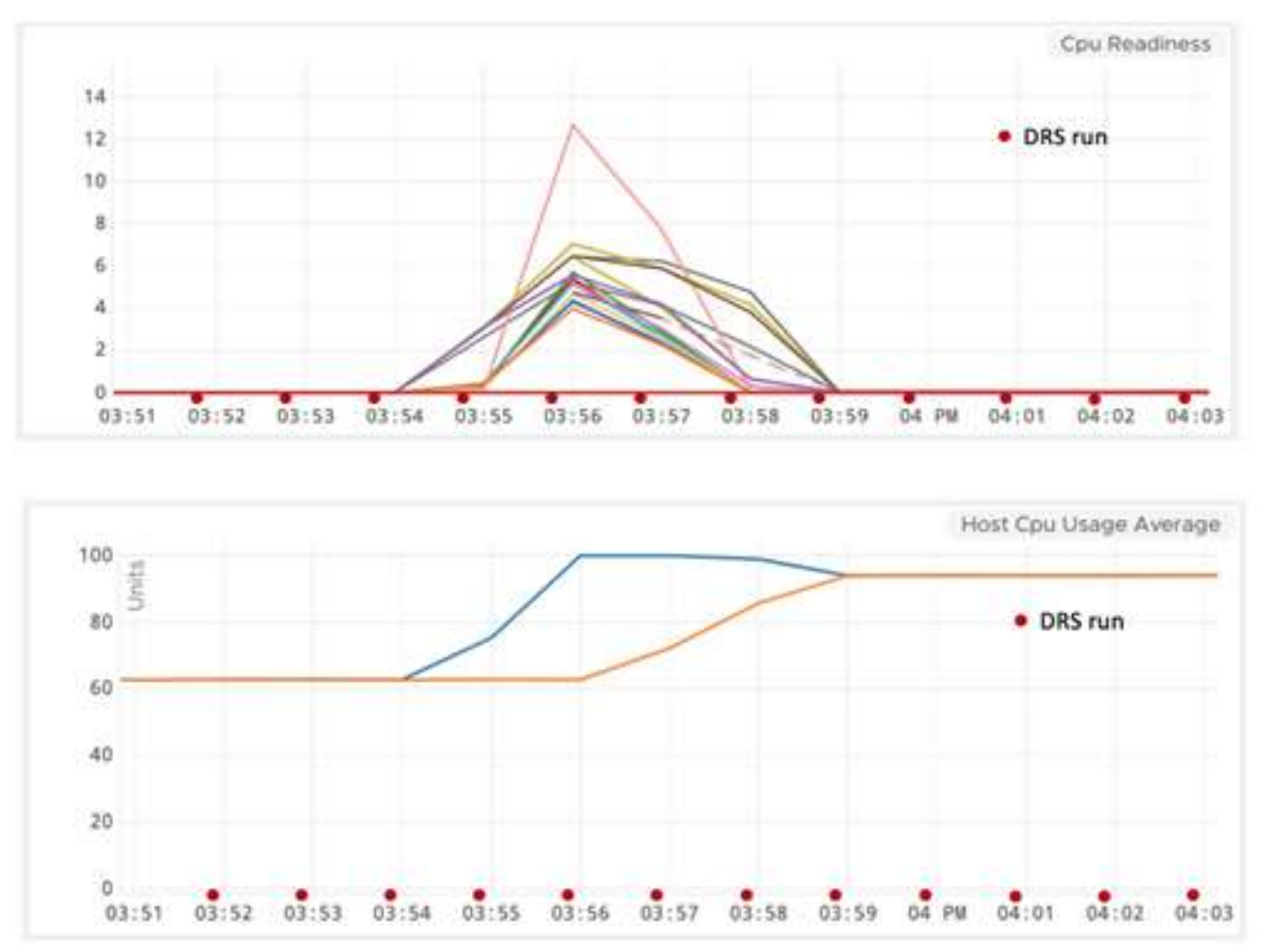

<https://www.vmware.com/content/dam/digitalmarketing/vmware/en/pdf/techpaper/performance/drs-vsphere7-perf.pdf>

30

**Vz** 

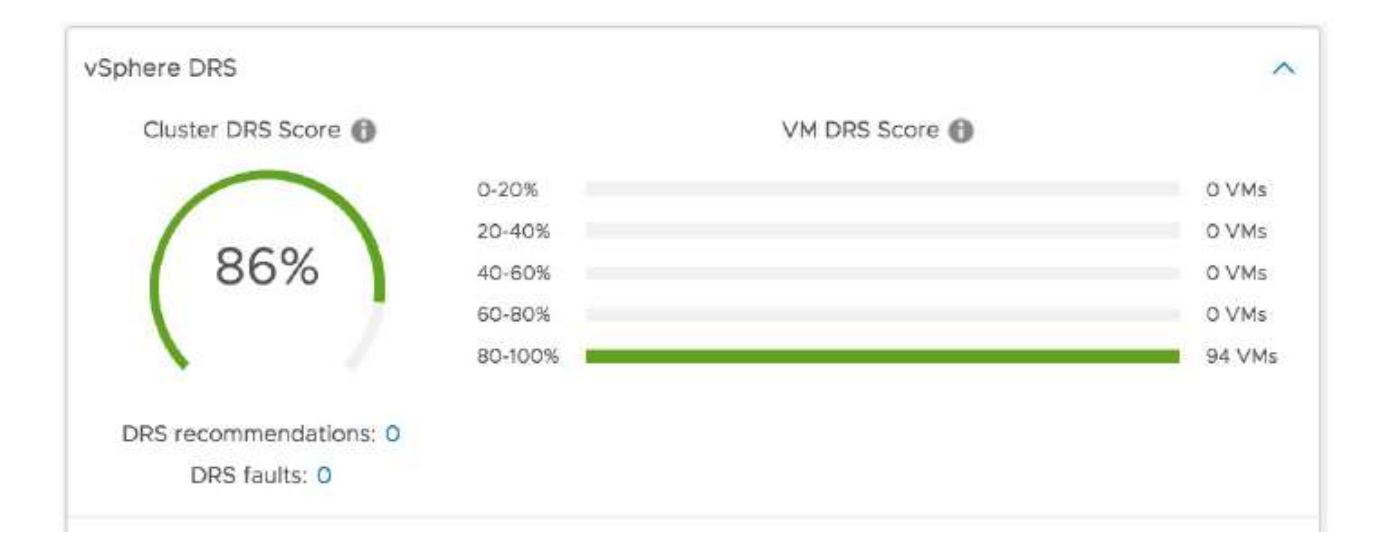

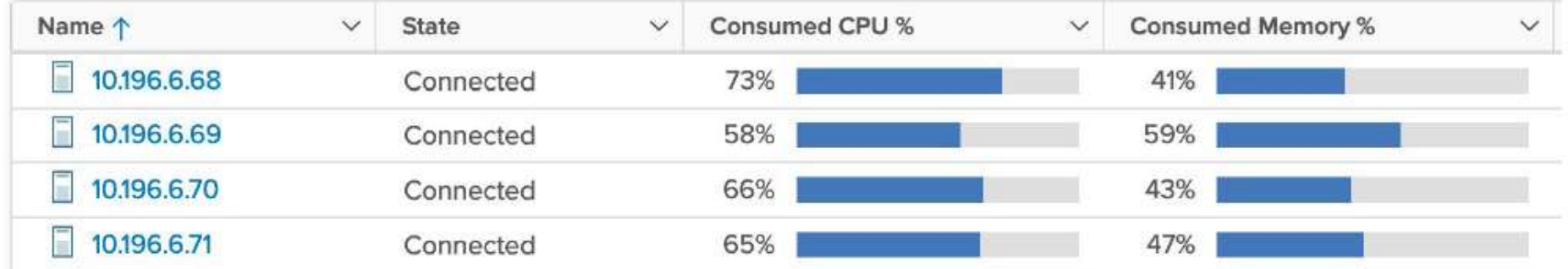

<https://www.vmware.com/content/dam/digitalmarketing/vmware/en/pdf/techpaper/performance/drs-vsphere7-perf.pdf>

### Технологии vMotion и DRS (Dynamic Resource Scheduling)

#### Стандартизация и минимизация размеров виртуальных машин

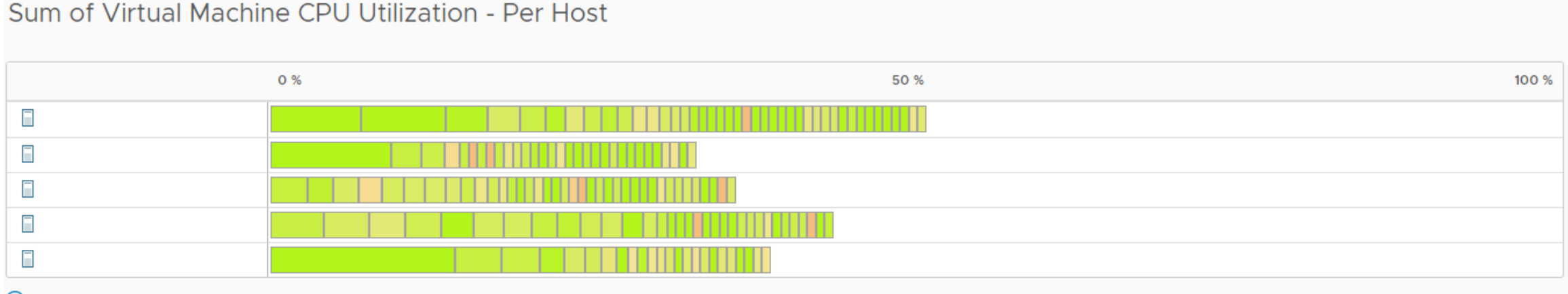

#### Sum of Virtual Machine CPU Utilization - Per Host

(i) CPU utilization displayed reflects only CPU consumption of the virtual machines on the chart.

#### Sum of Virtual Machine Memory Utilization - Per Host

#### **Consumed Memory**

#### MEMORY METRIC ~

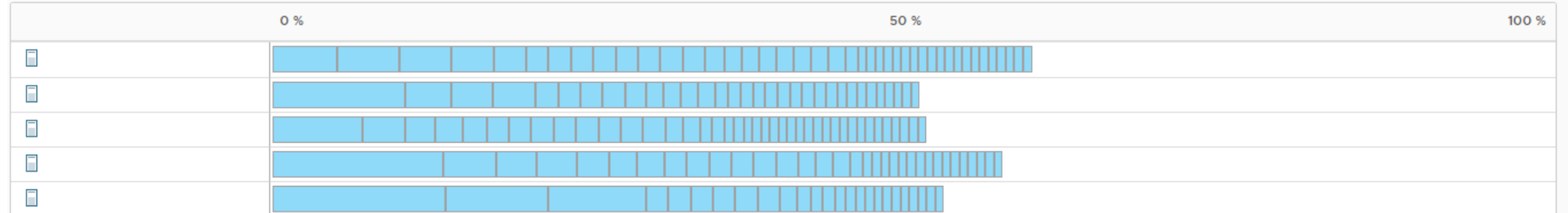

v

#### Стандартизация и минимизация размеров виртуальных машин

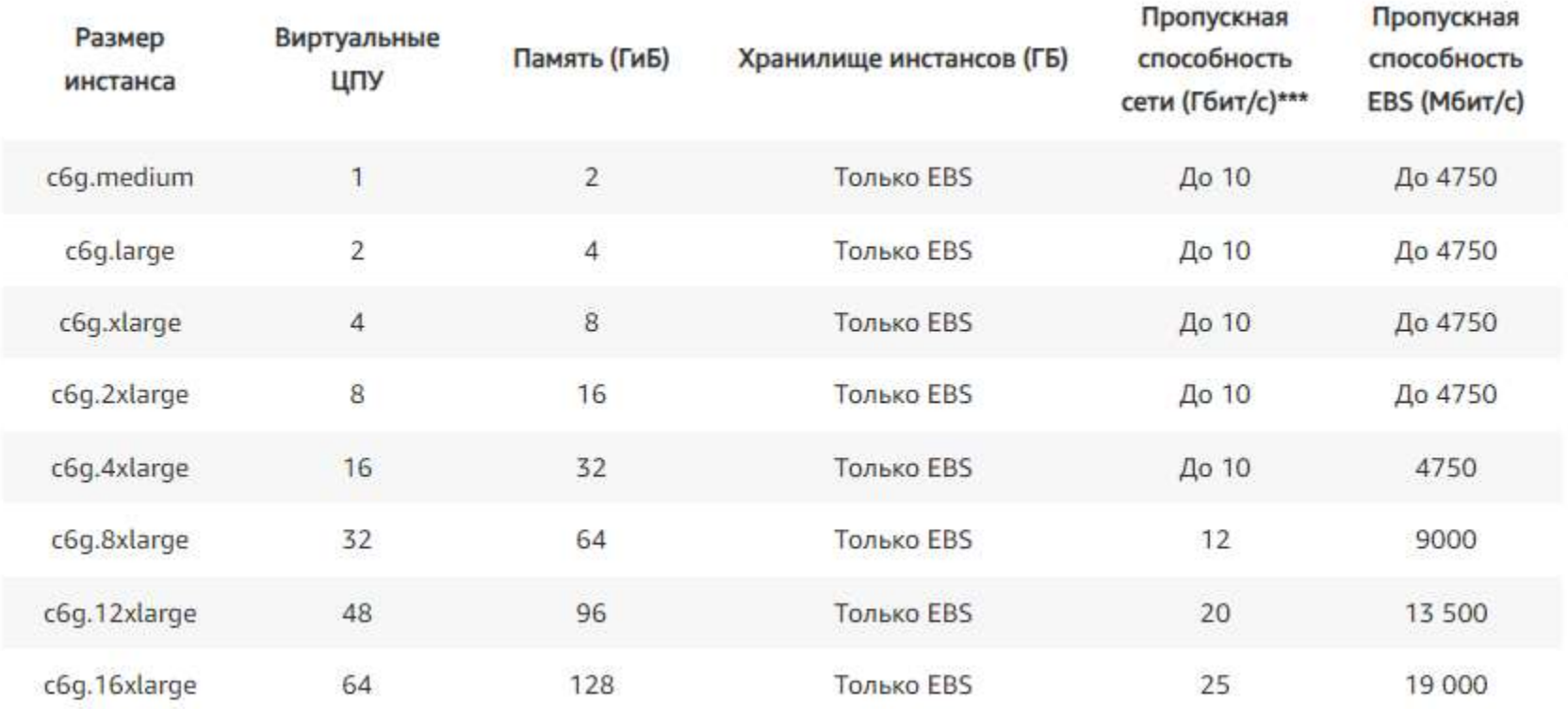

Мы видим как vCPU и RAM растет x2 в рамках конкретной линейки инстансов c6g

<https://aws.amazon.com/ru/ec2/instance-types/>

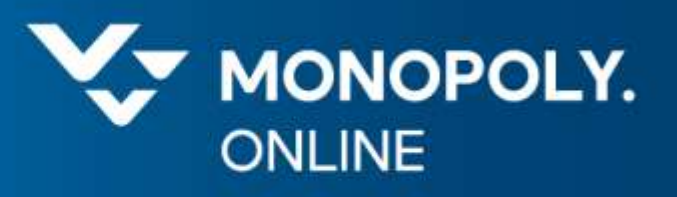

### Виртуализация

Переподписка вычислительных ресурсов

#### Переподписка вычислительных ресурсов

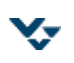

#### Допустимые коэффициенты переподписки для кластера vCPU/CPU

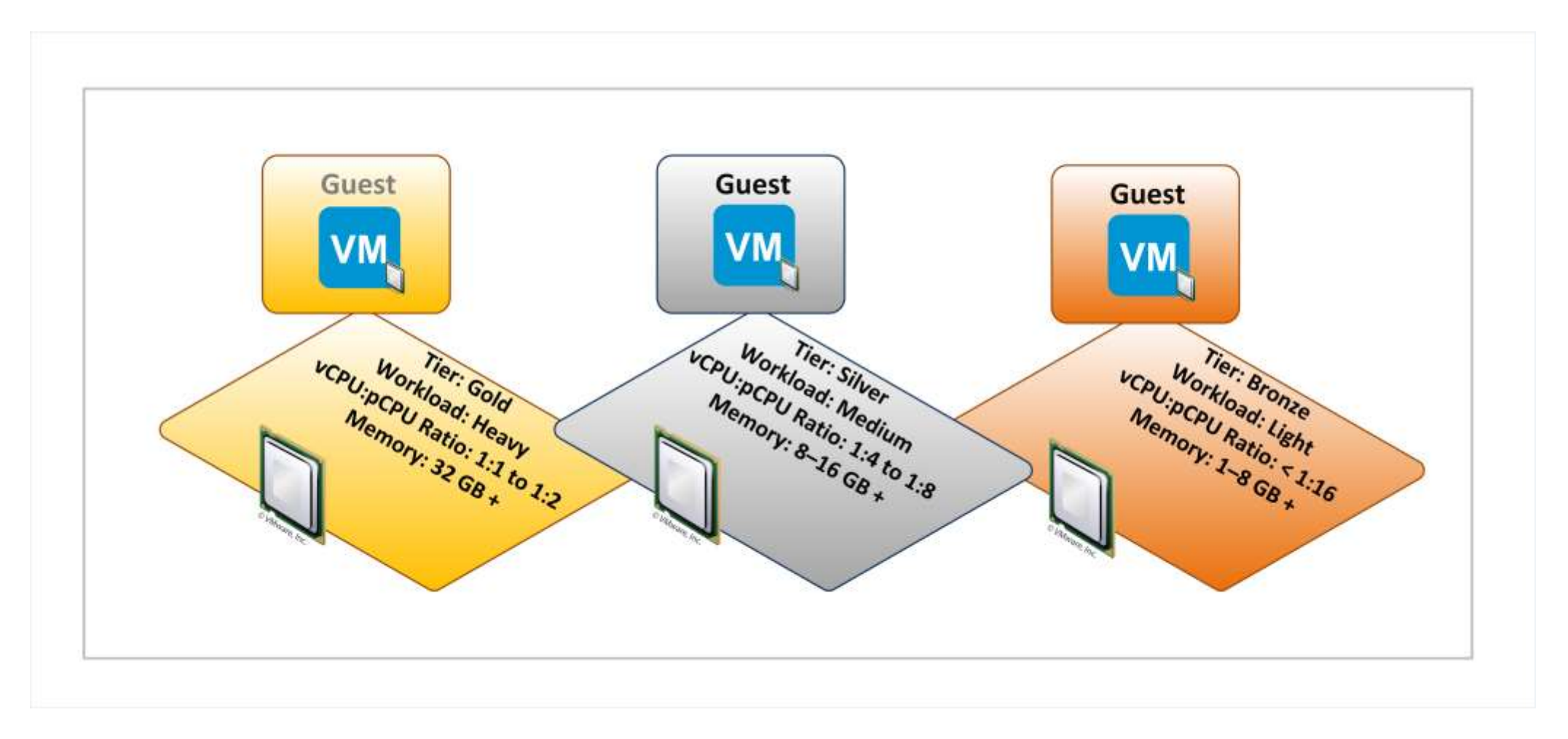

<https://download3.vmware.com/vcat/vmw-vcloud-architecture-toolkit-spv1-webworks/index.html>

В технической документации Dell: "Demystifying CPU Ready (% RDY) as a Performance Metric" рекомендуется:

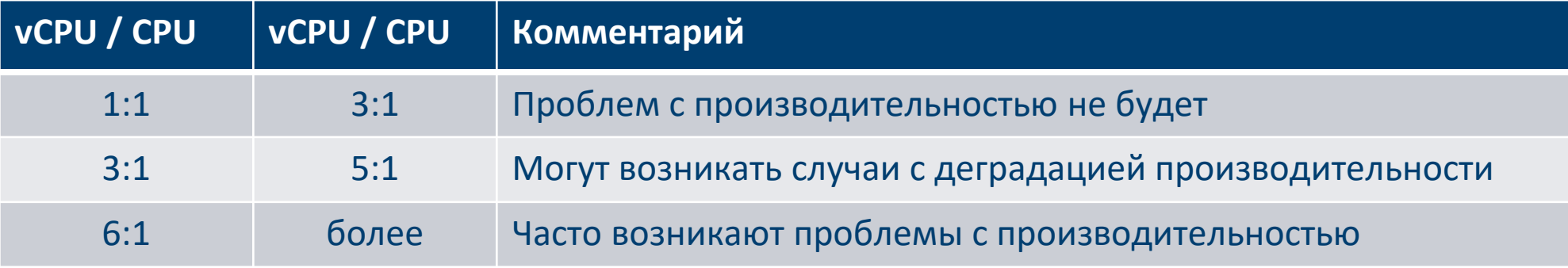

В дополнение следить за метрикой CPU Ready, чтобы она не превышала 5 %

https://communities.vmware.com/t5/VMware-vSphere-Documents/Dell-Best-Practices-for-Oversubscription-of-CPU-Memory-and/ta-p/2790280?attachment-id=92833

#### Реальный мир

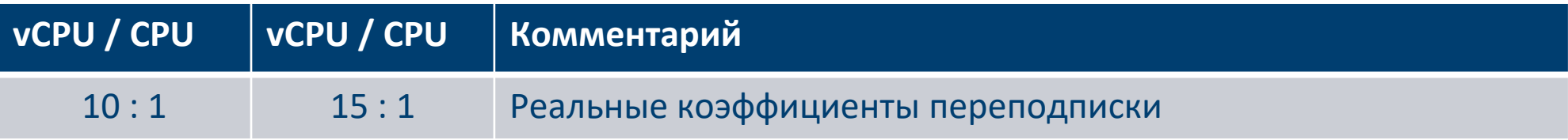

#### Рекомендация из документа Dell "Demystifying CPU Ready (% RDY) as a Performance Metric":

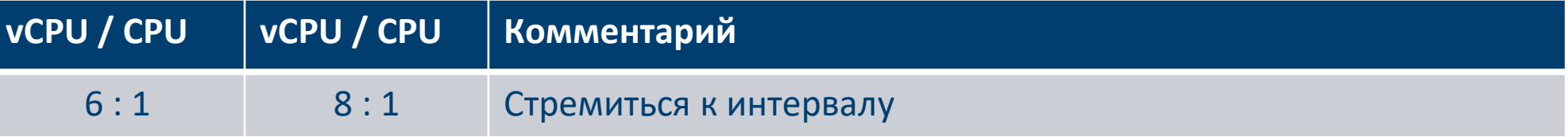

https://communities.vmware.com/t5/VMware-vSphere-Documents/Dell-Best-Practices-for-Oversubscription-of-CPU-Memory-and/ta-p/2790280?attachment-id=92833

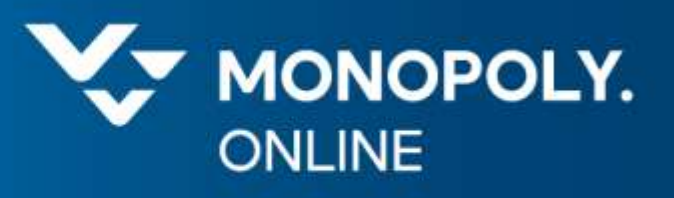

## Виртуализация

Метрики производительности: RDY, WAIT, CSTP

#### Метрики производительности WAIT, RDY, CSTP

- Wait (WAIT) % времени или милисекунды, течение которого ВМ ждёт окончания какой-то активности VmKernel.
- Þ. Причина: чаще всего это IO-активность: дисковая или сетевая

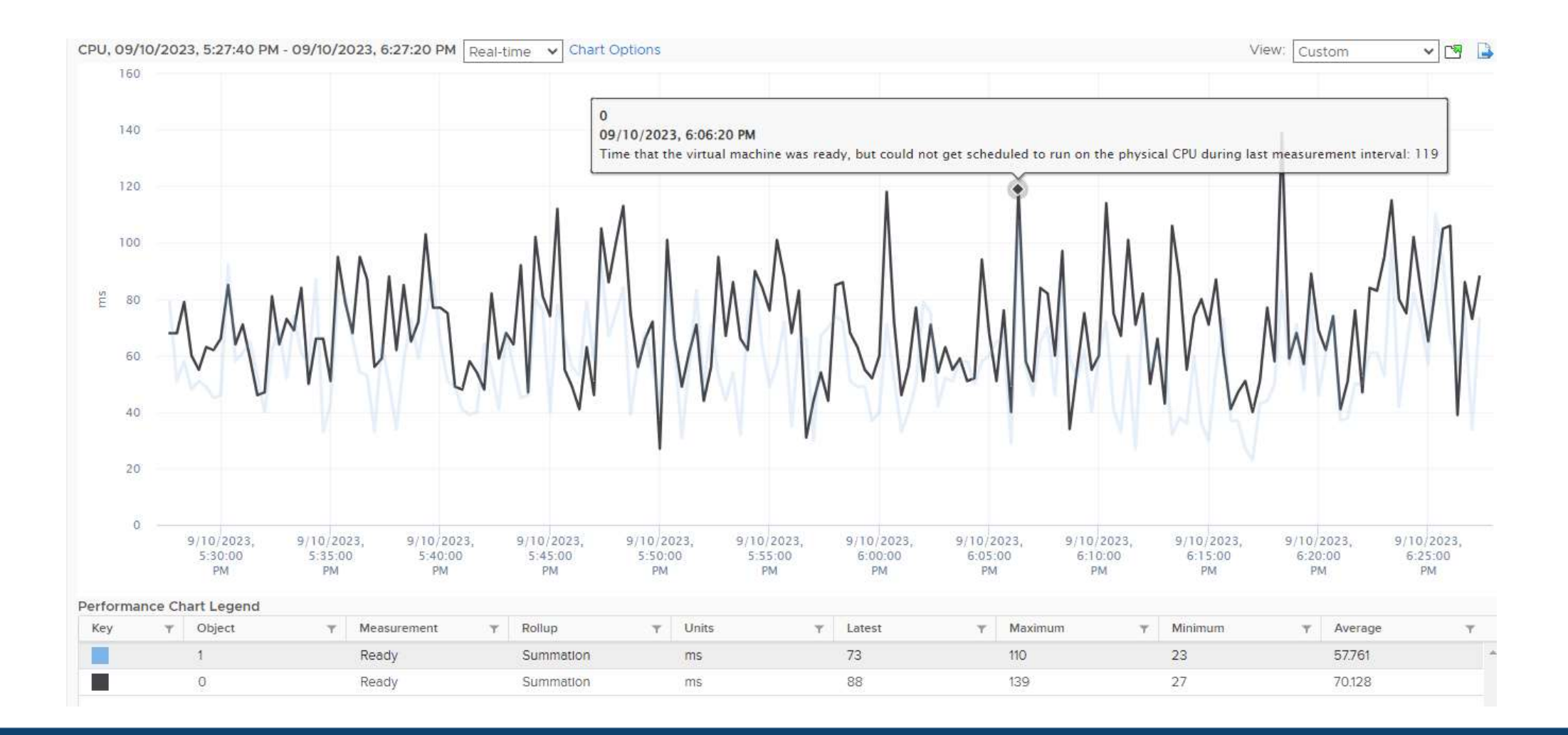

v

CPU Ready (RDY) - % времени или милисекунды, когда VM готова считать, но физические процессоры заняты другими процессами (системными или другими VM).

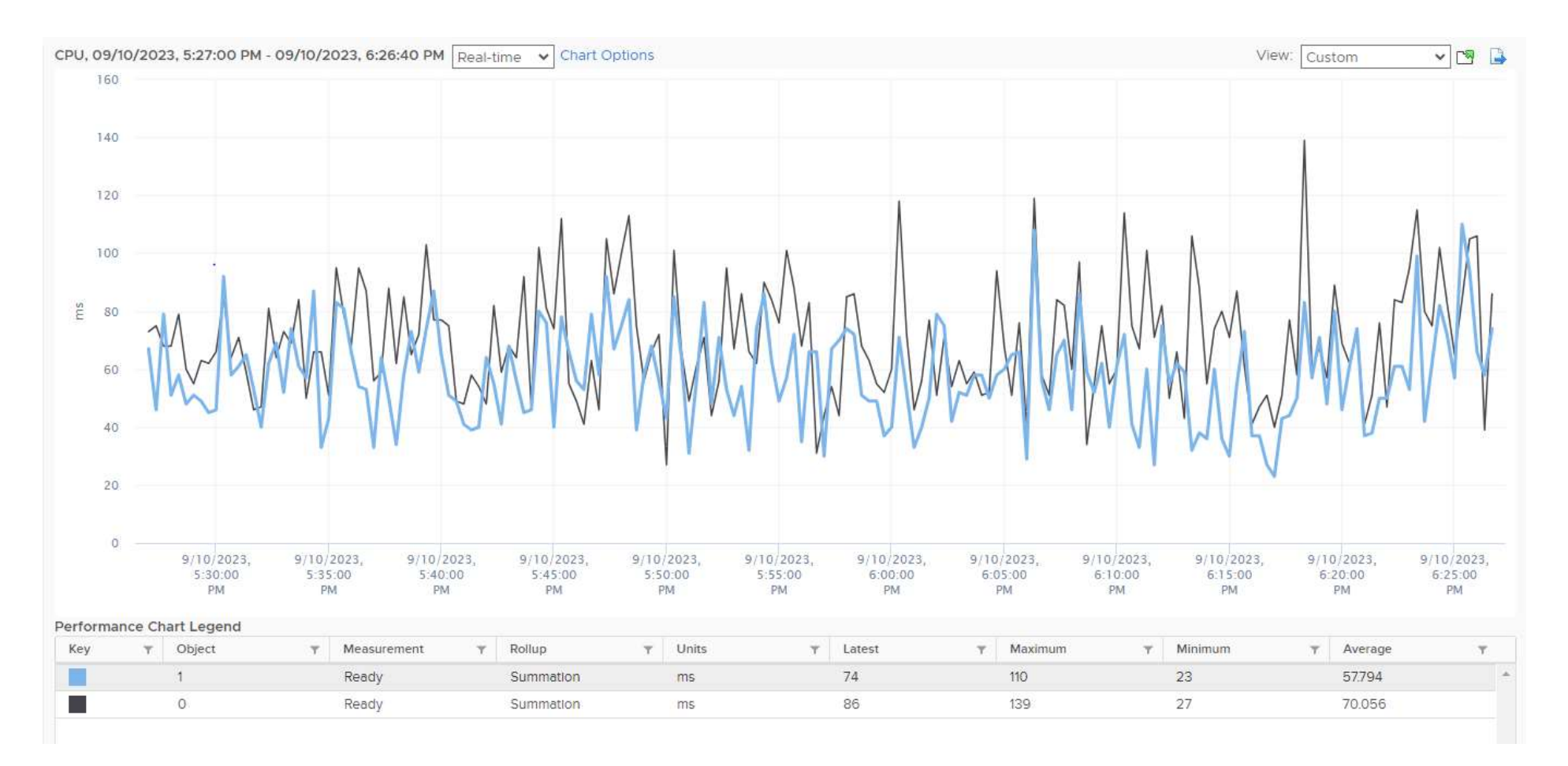

Причины высокого CPU Ready (RDY):

- Большая переподписка по процессору (vCPU / CPU > 10)
- Большое кол-во VM интенсивно потребляют процессор
- Наличие Oversized VM (виртуальная машина с большим кол-во недозагруженных ядер)

Планировщик будет тормозить машину, пока не найдет необходимое кол-во ядер (метрика Co-Stop)

- Лучше 2 vCPU с 80%, чем 8 vCPU c 20%
- Мы лишаемся оптимизации NUMA
- Мы уперлись в лимиты Resource Pool
	- В этом случае будет увеличиваться значение Max-Limited (%MLMTD )

CPU Ready (RDY) - % времени или милисекунды, когда VM готова считать, но физические процессоры заняты другими процессами (системными или другими VM).

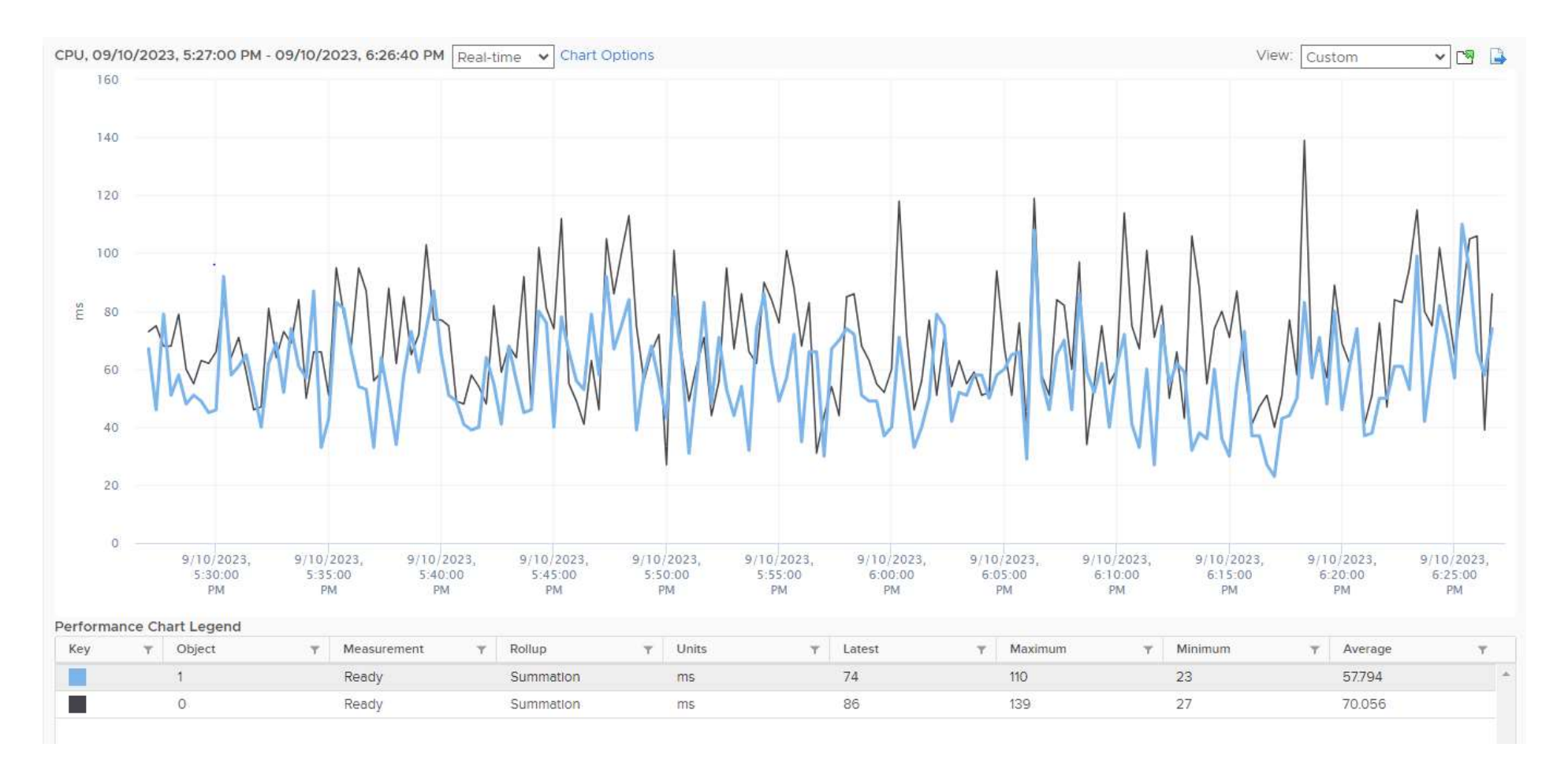

- Проанализируйте метрики %USED, %RDY, %WAIT, %CSTP по самым загруженным виртуальным машинам
- Снижайте количество Oversized VM
	- Лучше 2 vCPU с 80%, чем 8 vCPU c 20%
- Снижайте коэффициенты переподписки до vCPU / CPU < 10
	- Чем больше переподписка, тем меньше должны быть VM
- Стандартизируйте размеры VM
	- Облегчите работу DRS и равномерно загрузите кластер
- Зарезервируйте ресурсы под ключевые VM: базы данных, кластера Kafka или RabbitMq
	- Удобно назначать ресурсы не на каждую машину, а использовать Reservation Pool

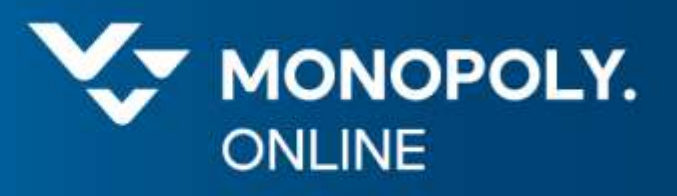

# Контейнеризация

container?

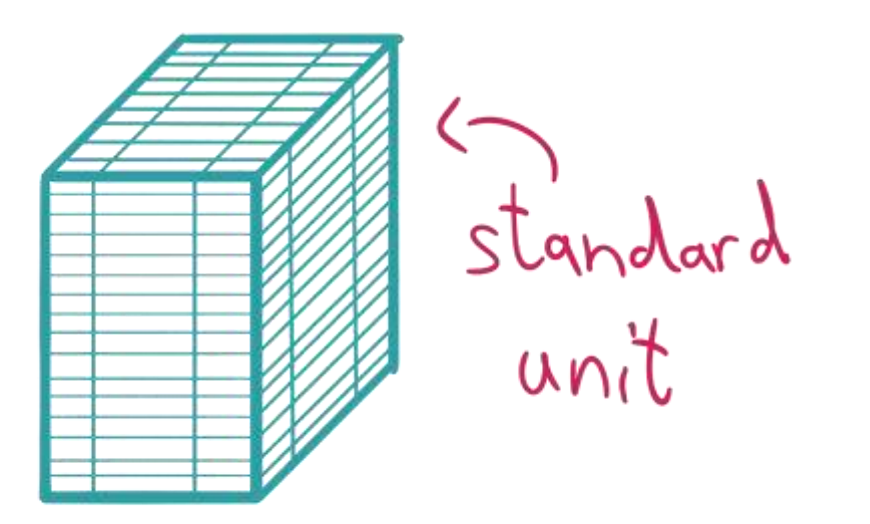

Преимущества контейнеризации:

- Простота и стандартизация
	- Развертывании приложений
	- Масштабировании приложений
		- Как горизонтальное так и вертикальное
- Одинаково работает в инфраструктуре облачного провайдера, так и на собственном железе
- Контейнеризация довольно дешевая в сравнении с виртуализацией

#### В терминах k8s VMs называются нодами

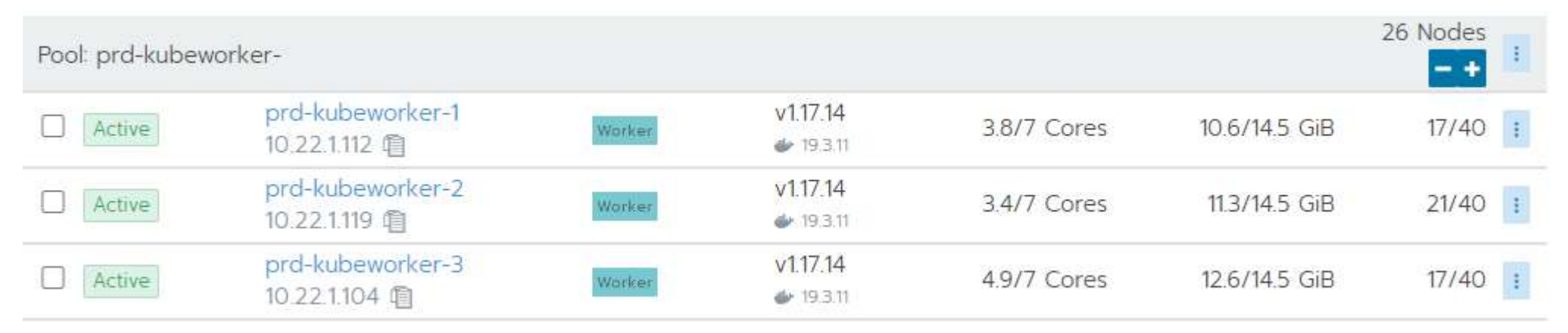

#### Ноды production - кластера

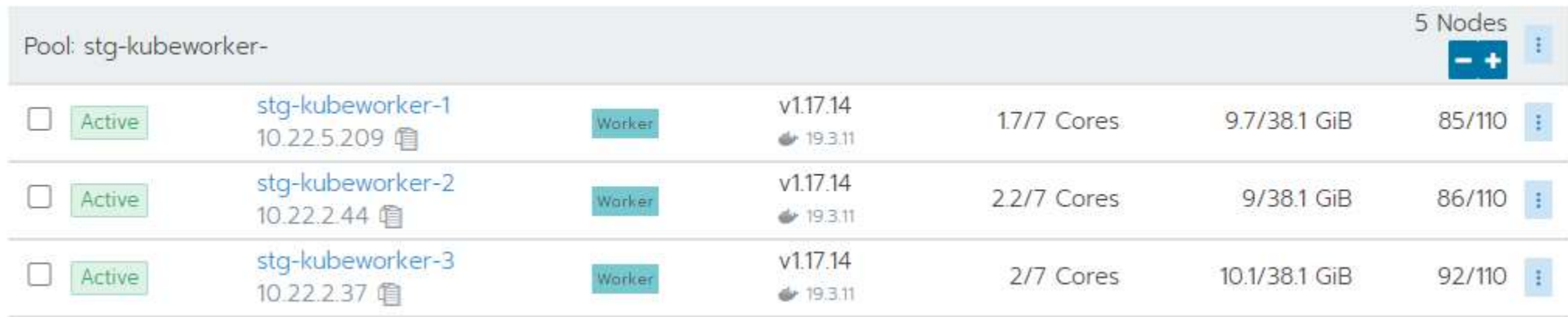

### Однако есть нюансы при работе планировщика k8s

#### Он срабатывает только при деплое

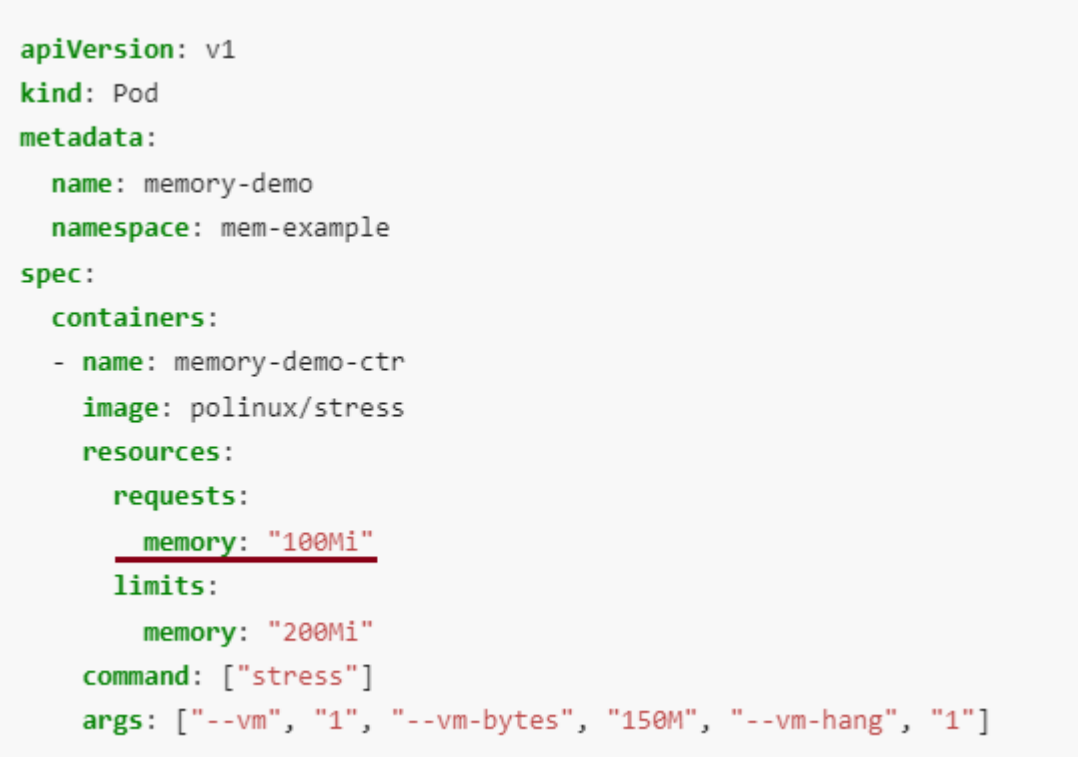

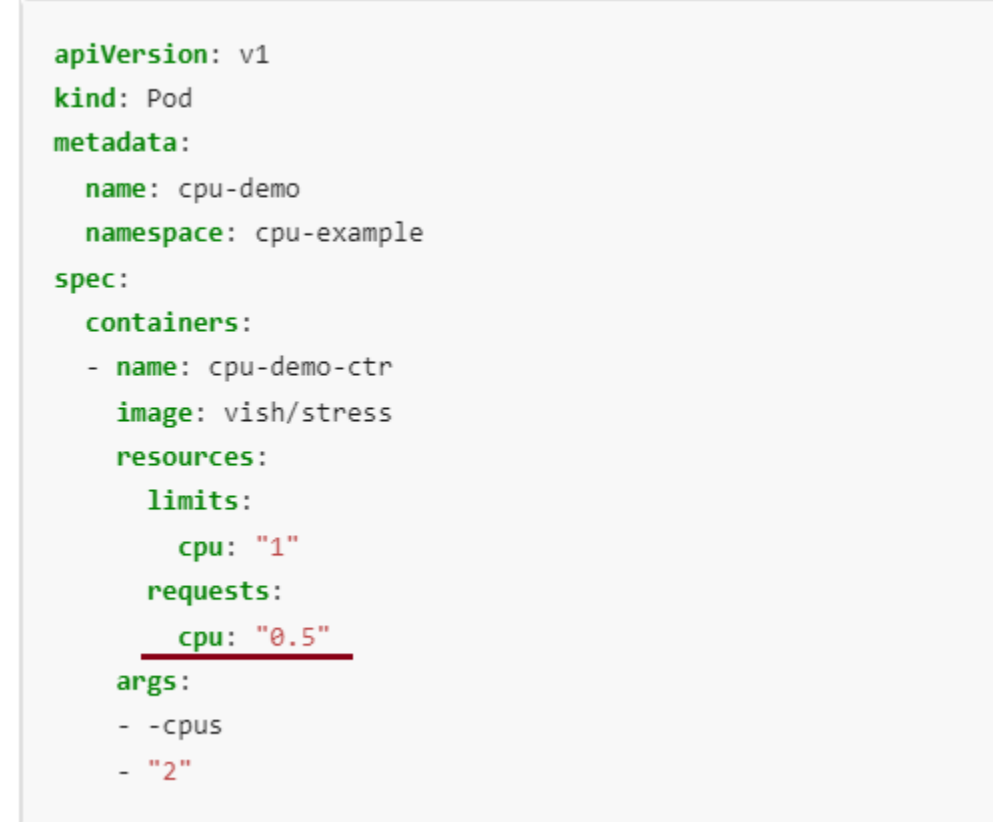

- <https://kubernetes.io/docs/tasks/configure-pod-container/assign-cpu-resource/>
- <https://kubernetes.io/docs/tasks/configure-pod-container/assign-memory-resource/>

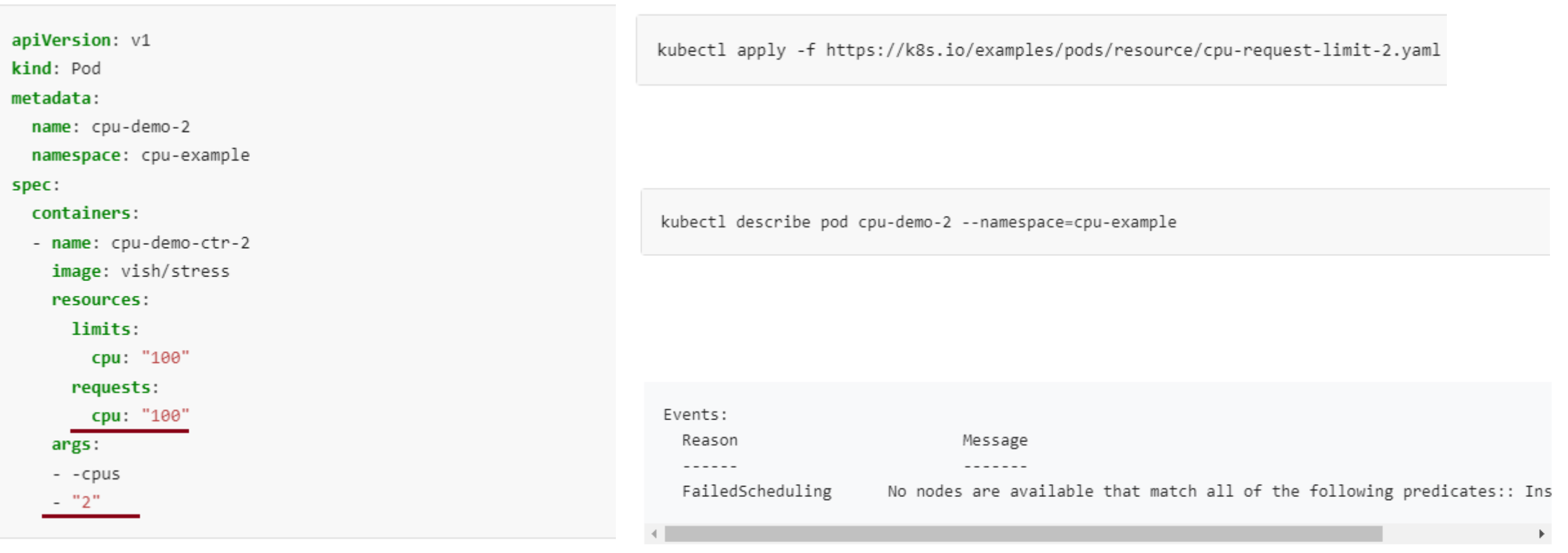

• <https://kubernetes.io/docs/tasks/configure-pod-container/assign-cpu-resource/>

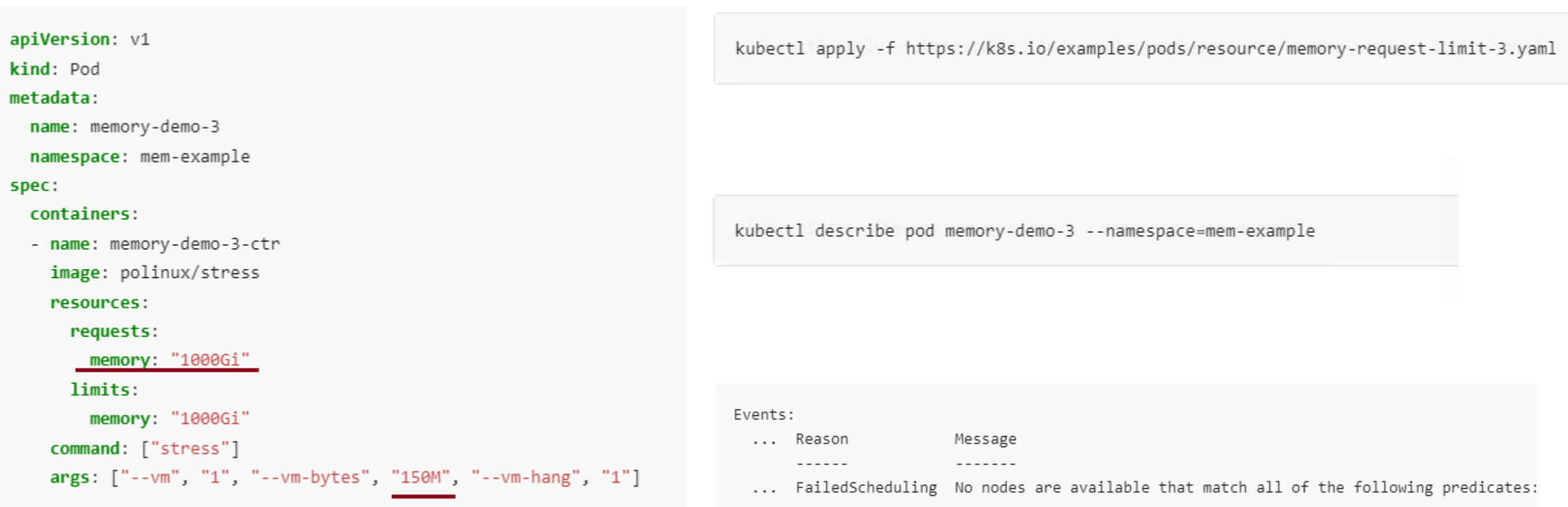

• <https://kubernetes.io/docs/tasks/configure-pod-container/assign-memory-resource/>

- Установить параметры: ь.
	- Request CPU, RAM равный текущей использованию +25%
	- **Limit CPU, RAM равный Request x2 с выравниванием в большую сторону** 
		- Если ресурсов много, то установить Limit только для самых прожорливых сообщений×.

v

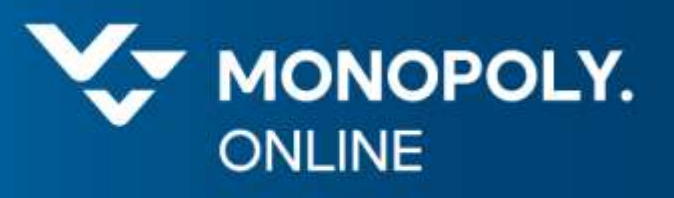

# Спасибо за внимание!

Станислав Флусов

Telegram: <https://t.me/sflusov>